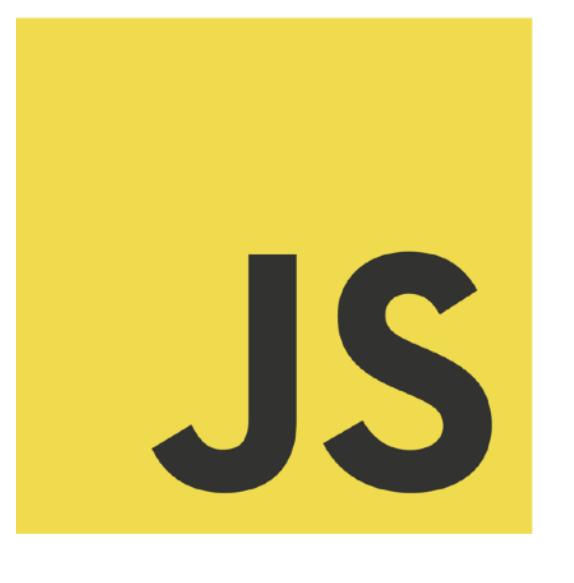

## Architecting Robust JavaScript Applications

Tom Van Cutsem

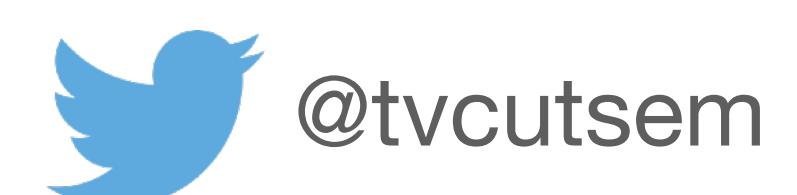

### JSCONF.BE 2020

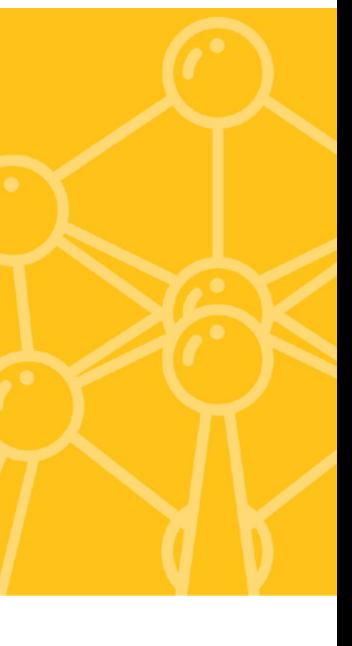

## About me

- Computer scientist with broad experience in academia and industry
- Past TC39 member and active contributor to ECMAScript standards
- Author of Proxy and Reflect APIs
- Author of Traits.js
- Passionate user and advocate of JavaScript

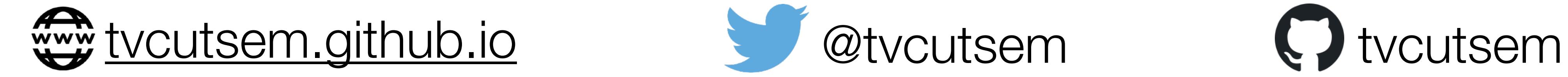

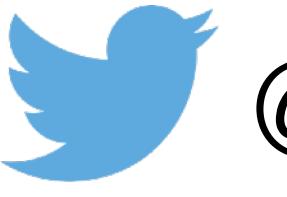

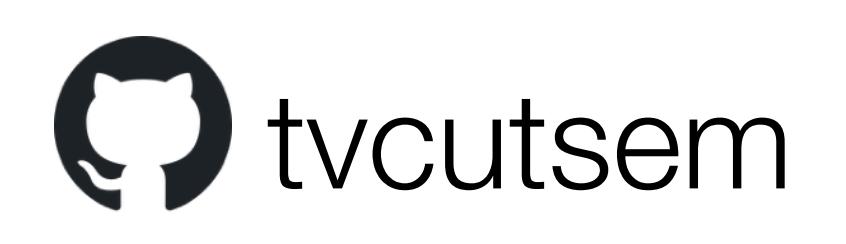

## A software architecture view of security

same-origin policy

cookies

dataflow

# objects functions visibility dependencies modules mutation

### iframe sandbox

principals

 $\overline{A}$ 

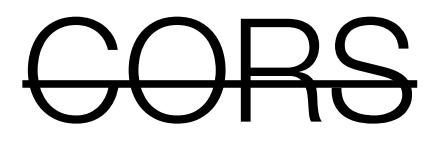

content security policy

html sanitization

### A software architecture view of security

# *"Security is just the extreme of Modularity"*

- Mark S. Miller

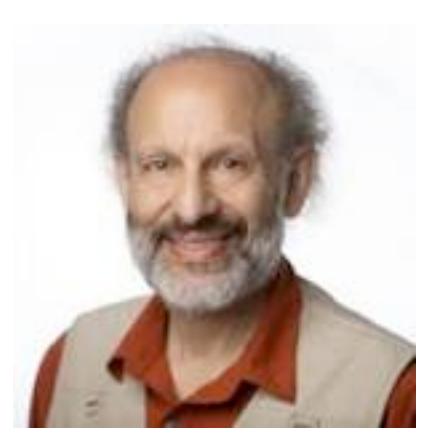

Modularity: avoid needless dependencies (to prevent bugs) Security: avoid needless vulnerabilities (to prevent exploits) Vulnerability is a form of dependency!

## This Talk

- Part I: why it's becoming important to write more robust applications
- Part II: patterns that let you write more robust applications

## Part I The need for more robust JavaScript apps

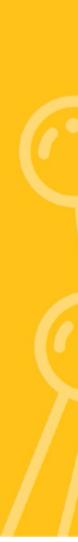

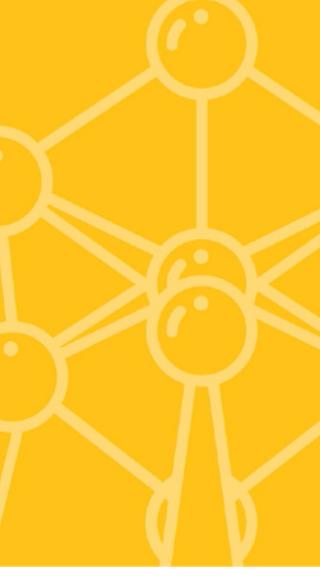

## It's no longer just about the Web. JavaScript is used widely across tiers

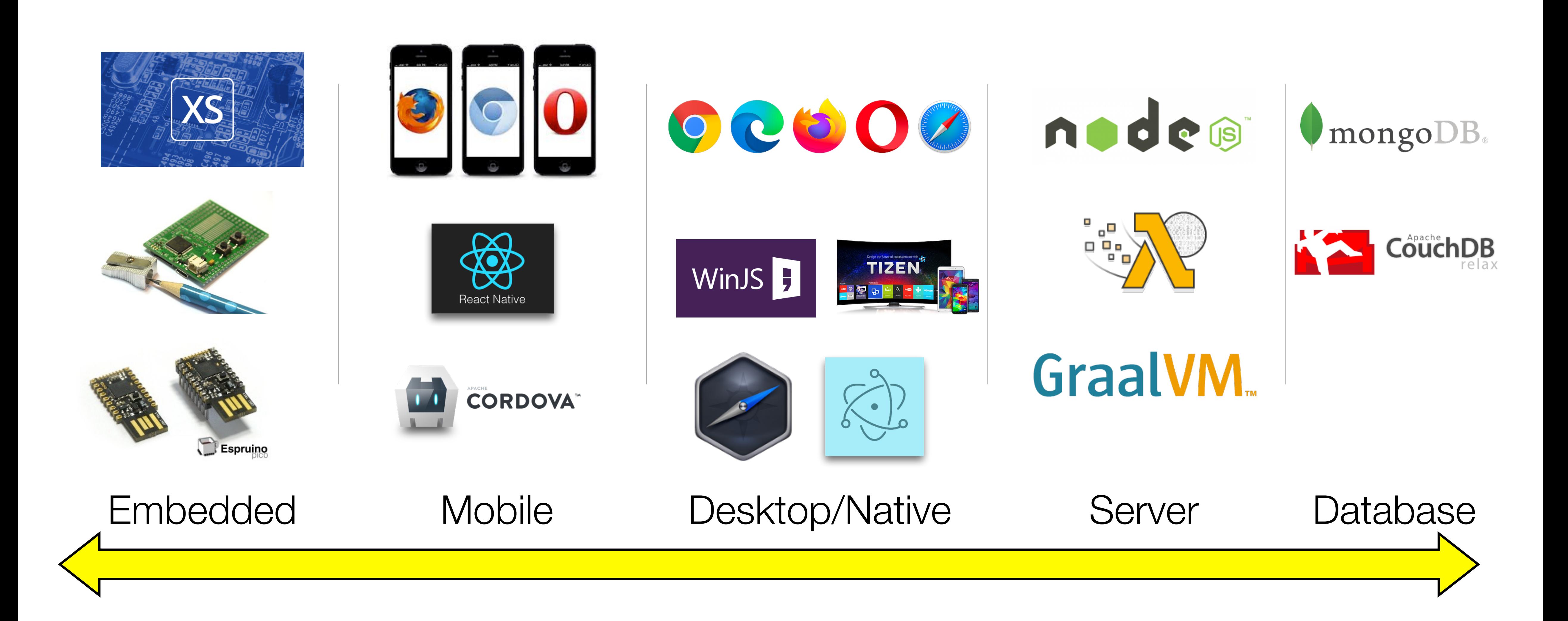

## ECMAScript: "Standard" JavaScript

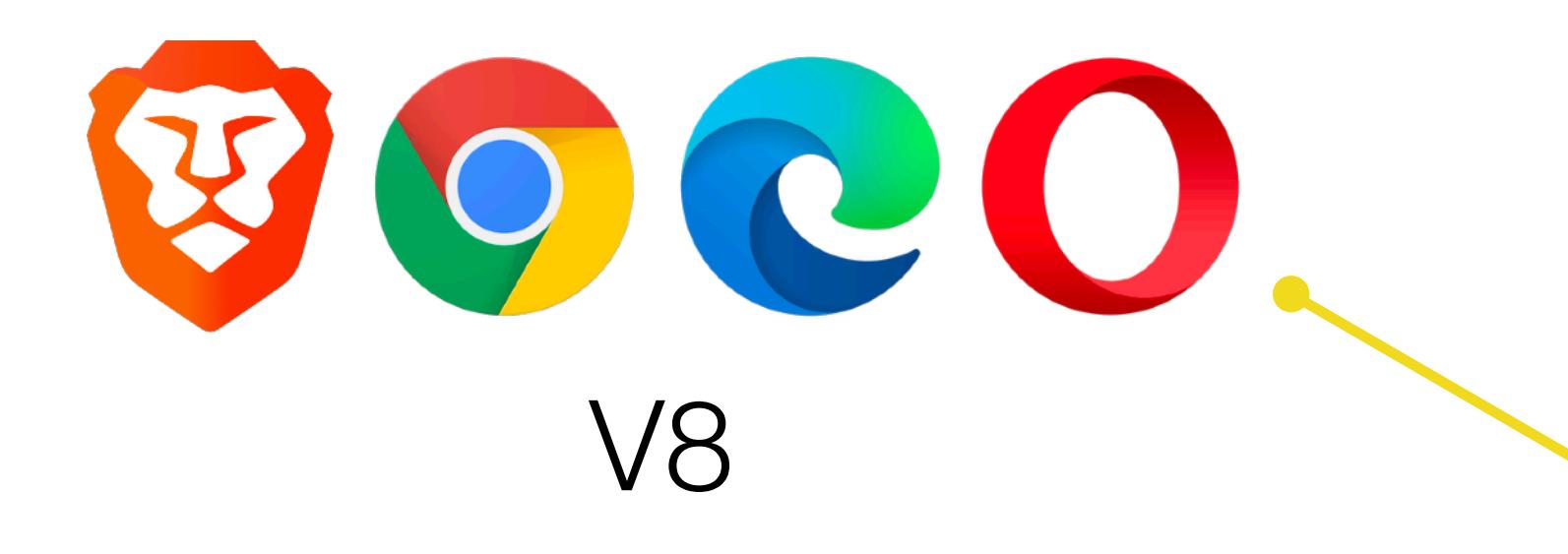

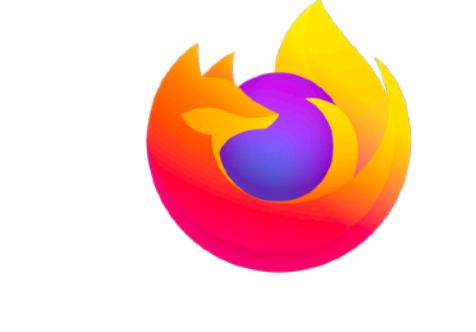

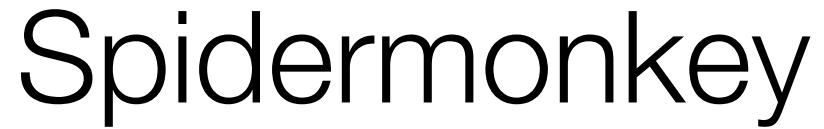

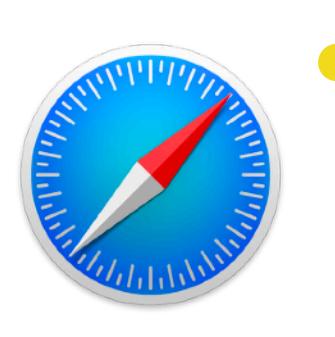

Nitro

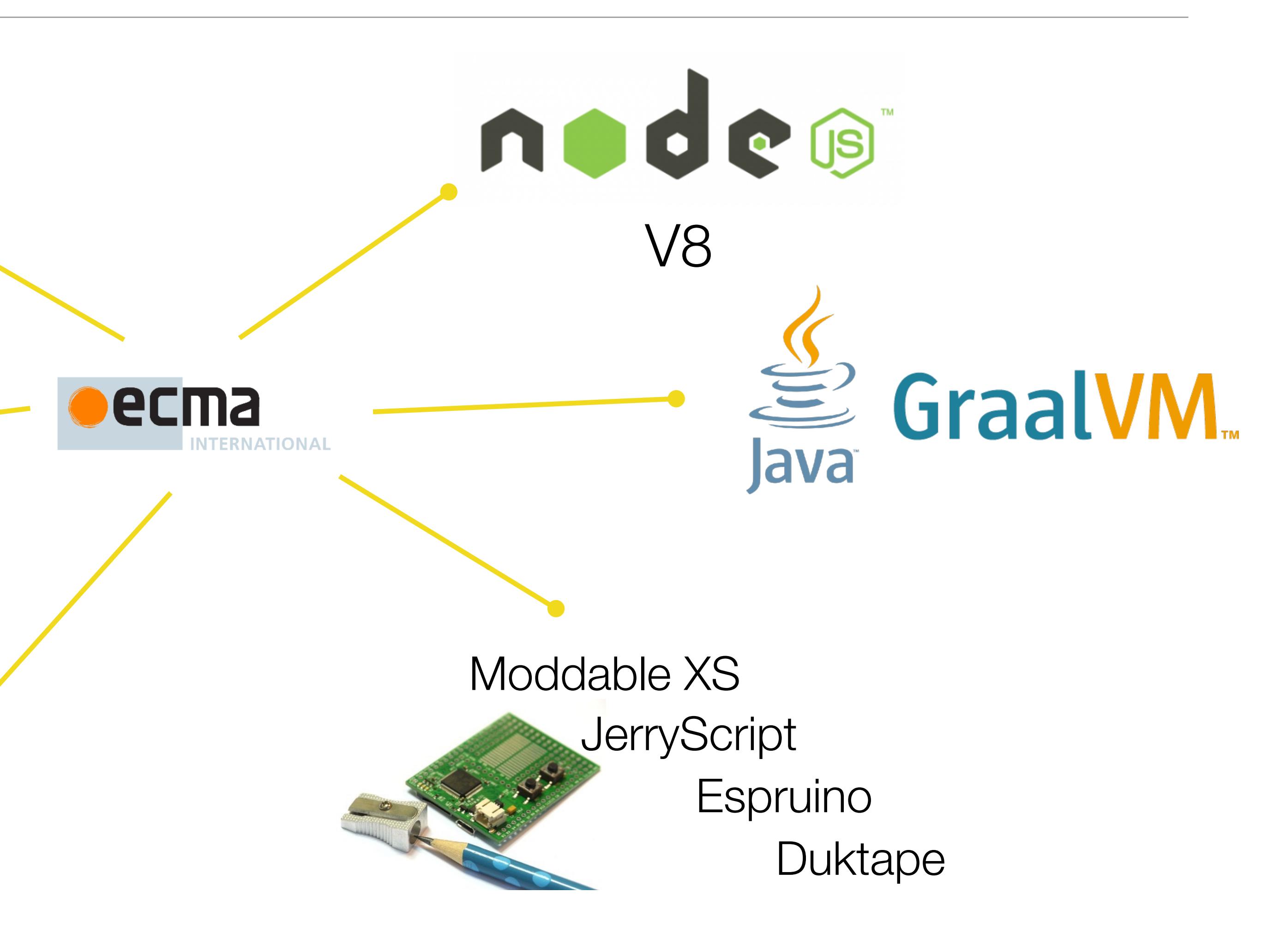

## A Tale of Two Standards Bodies

*"Any organization that designs a system […] will produce a design whose structure is a copy of the organization's communication structure."*

*-- Melvyn Conway, 1967*

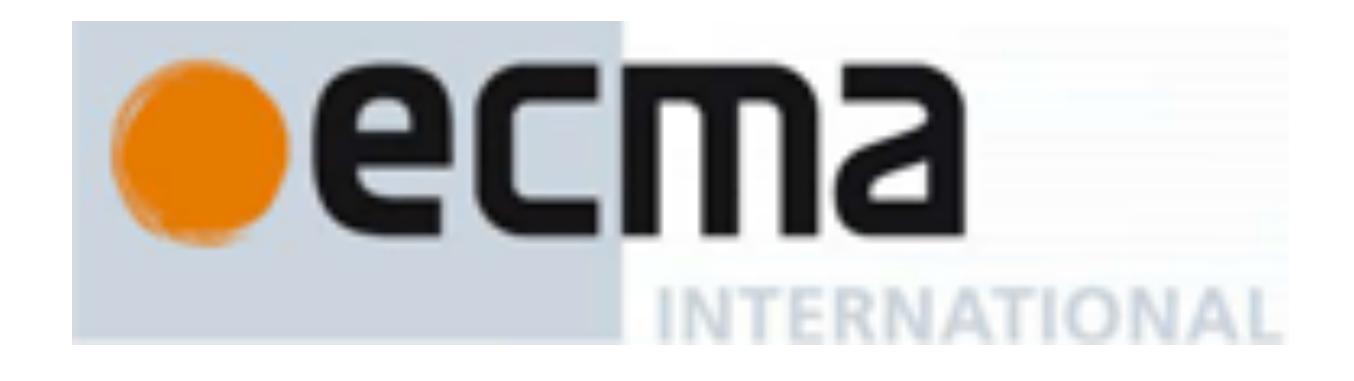

- Standardizes JavaScript
- Core language + small standard library
- Math, JSON, String, RegExp, Array, …
- **"User mode"**

W3C<sup>®</sup>

- Standardizes browser APIs
- Large set of system APIs
- DOM, LocalStorage, XHR, Media Capture, …
- **"System mode"**

## "User mode" separation makes JS an embeddable compute engine

### JS (User mode)

## Embedding environment (System mode)

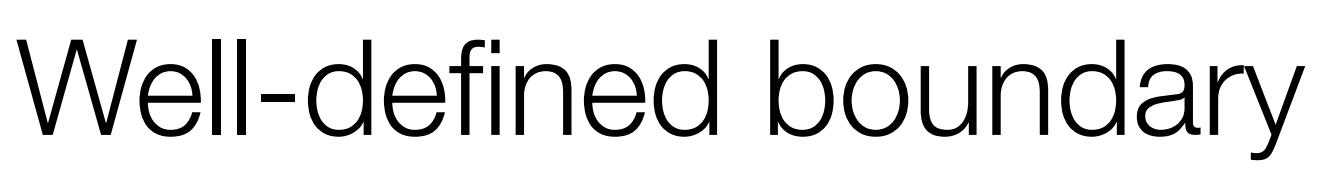

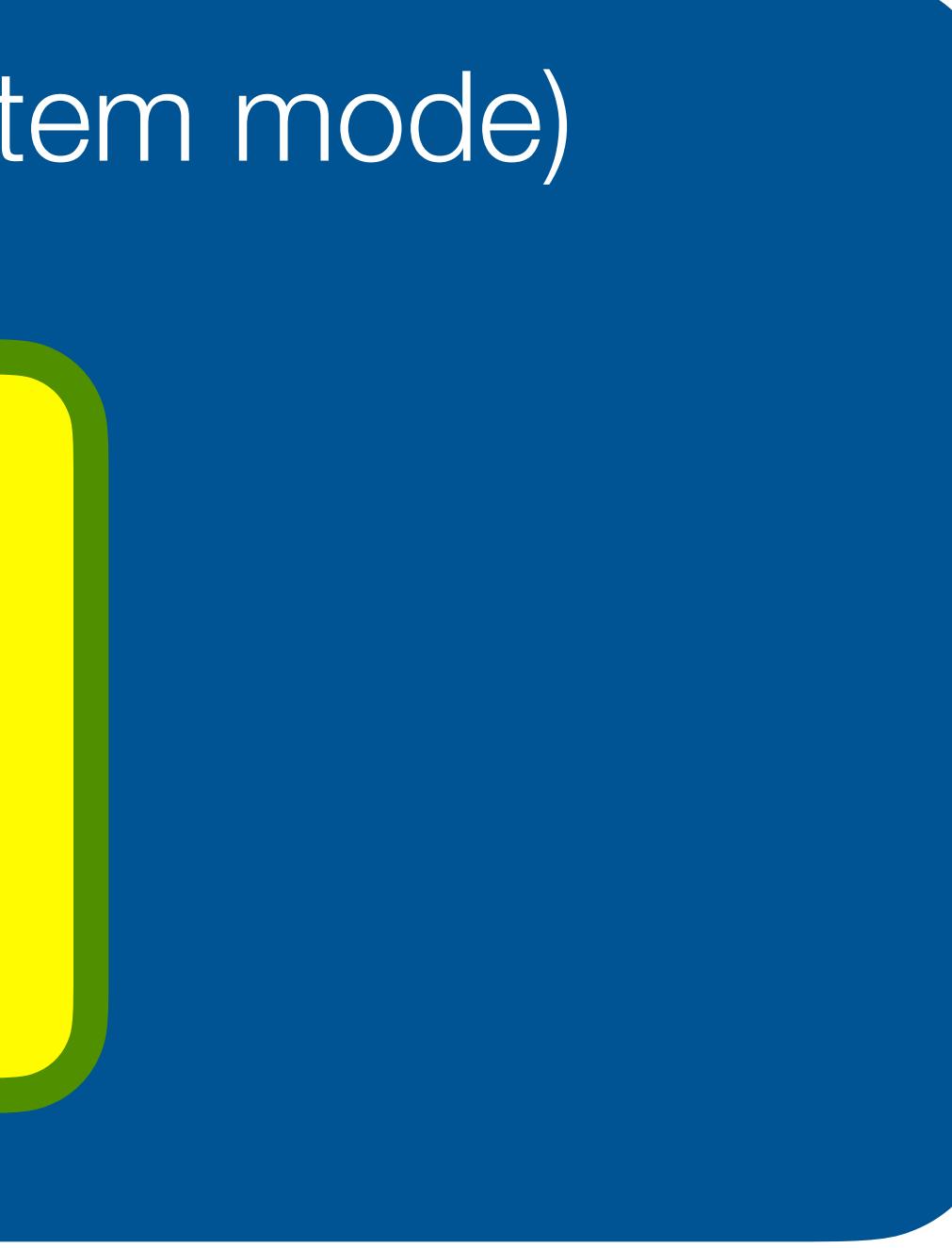

## JavaScript applications are now built from thousands of modules

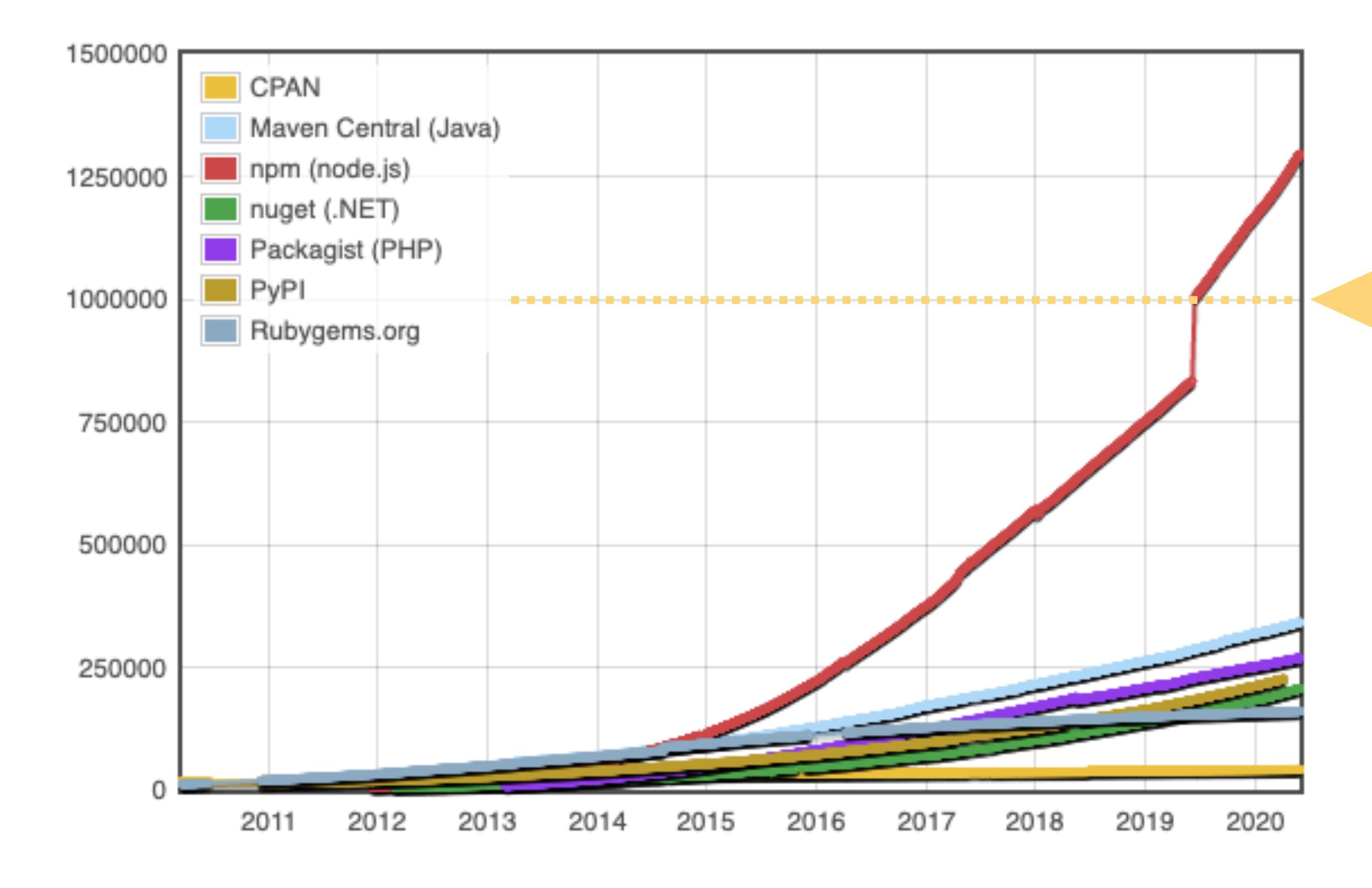

*(source: [modulecounts.com,](http://modulecounts.com) May 2020)*

### 1,000,000 modules on NPM

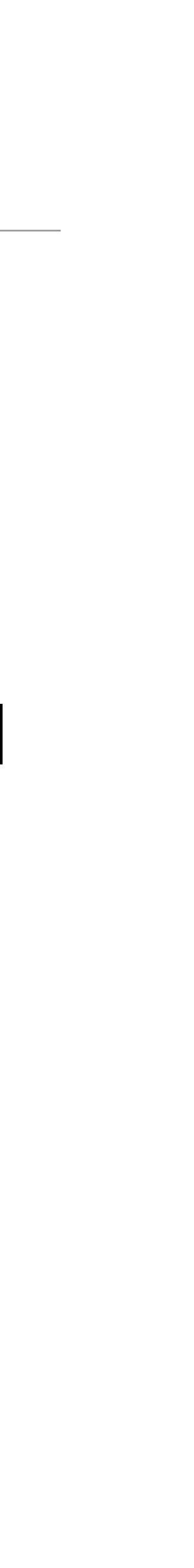

## JavaScript applications are now built from thousands of modules

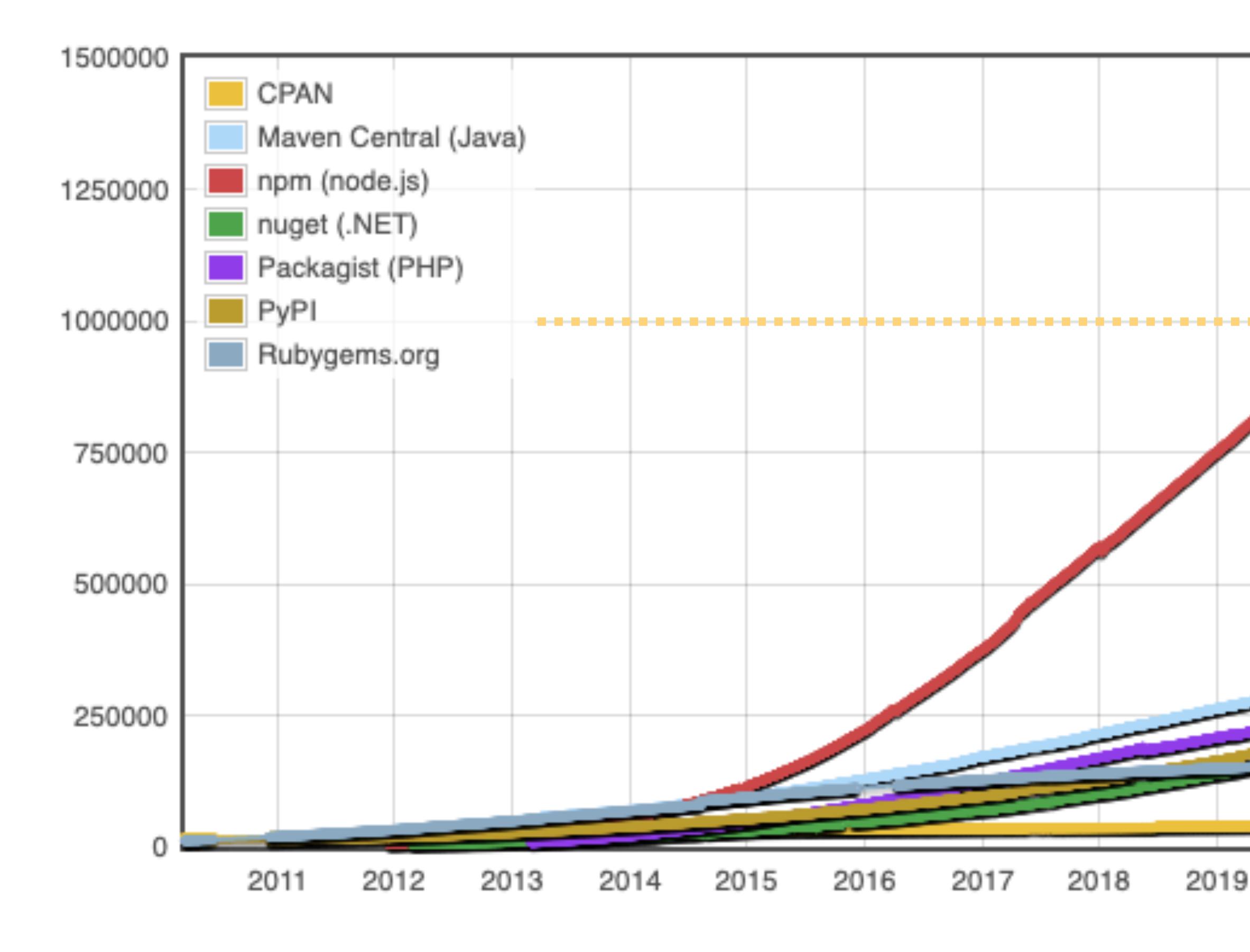

*(source: [modulecounts.com,](http://modulecounts.com) May 2020)*

### 1,000,000 modules on NPM

*(source: npm blog, December 2018)*

2020

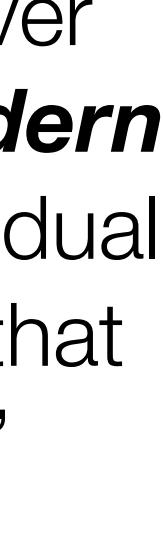

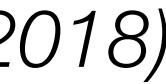

"The average modern web application has over 1000 modules […] *97% of the code in a modern web application comes from npm*. An individual developer is responsible only for the final 3% that makes their application unique and useful."

environment

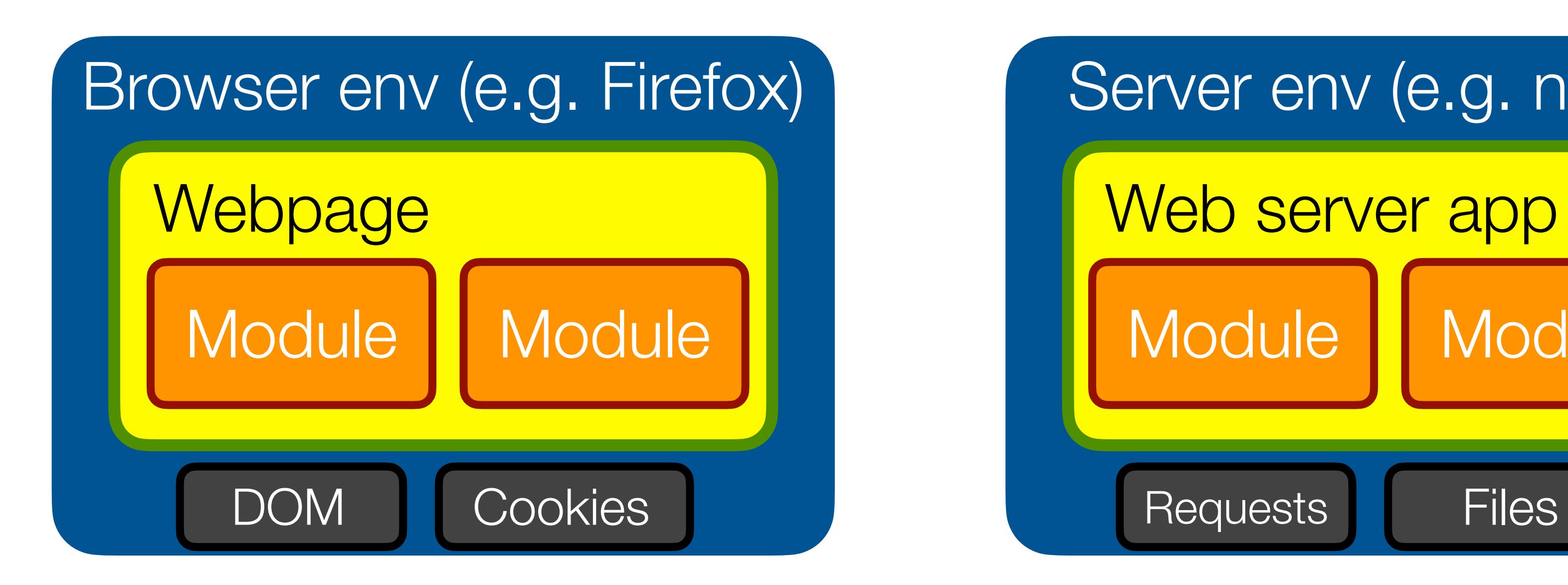

### • It is exceedingly common to run code you don't know/trust in a common

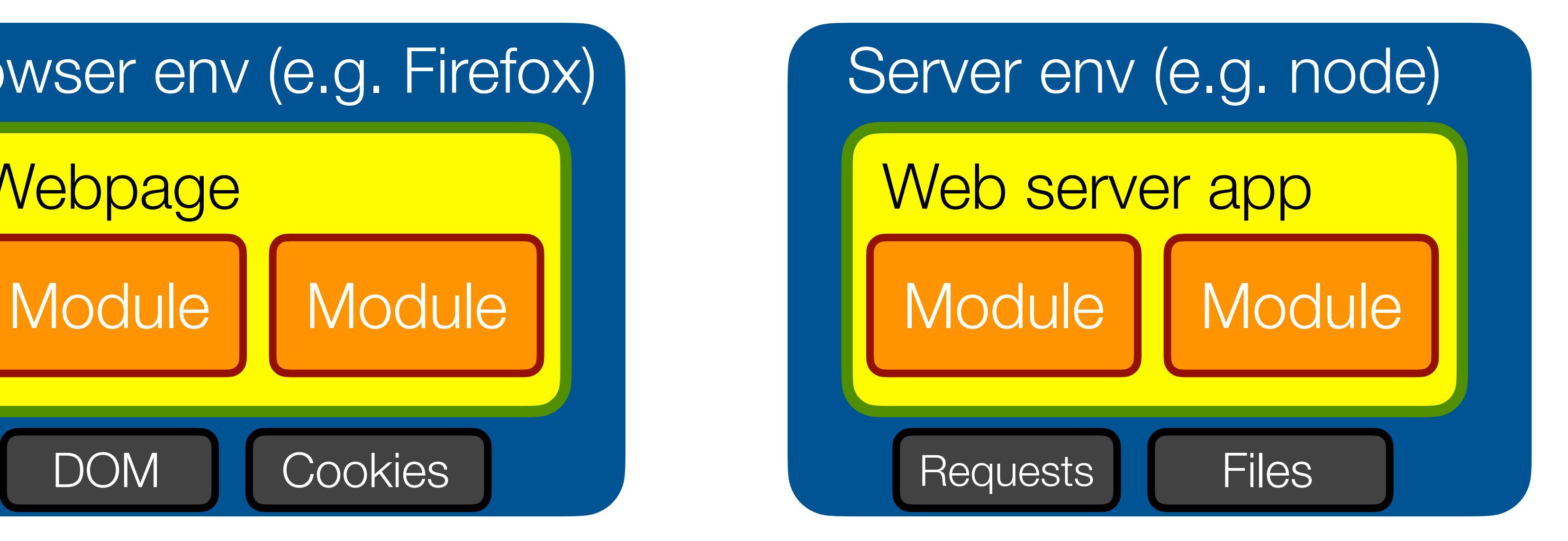

environment

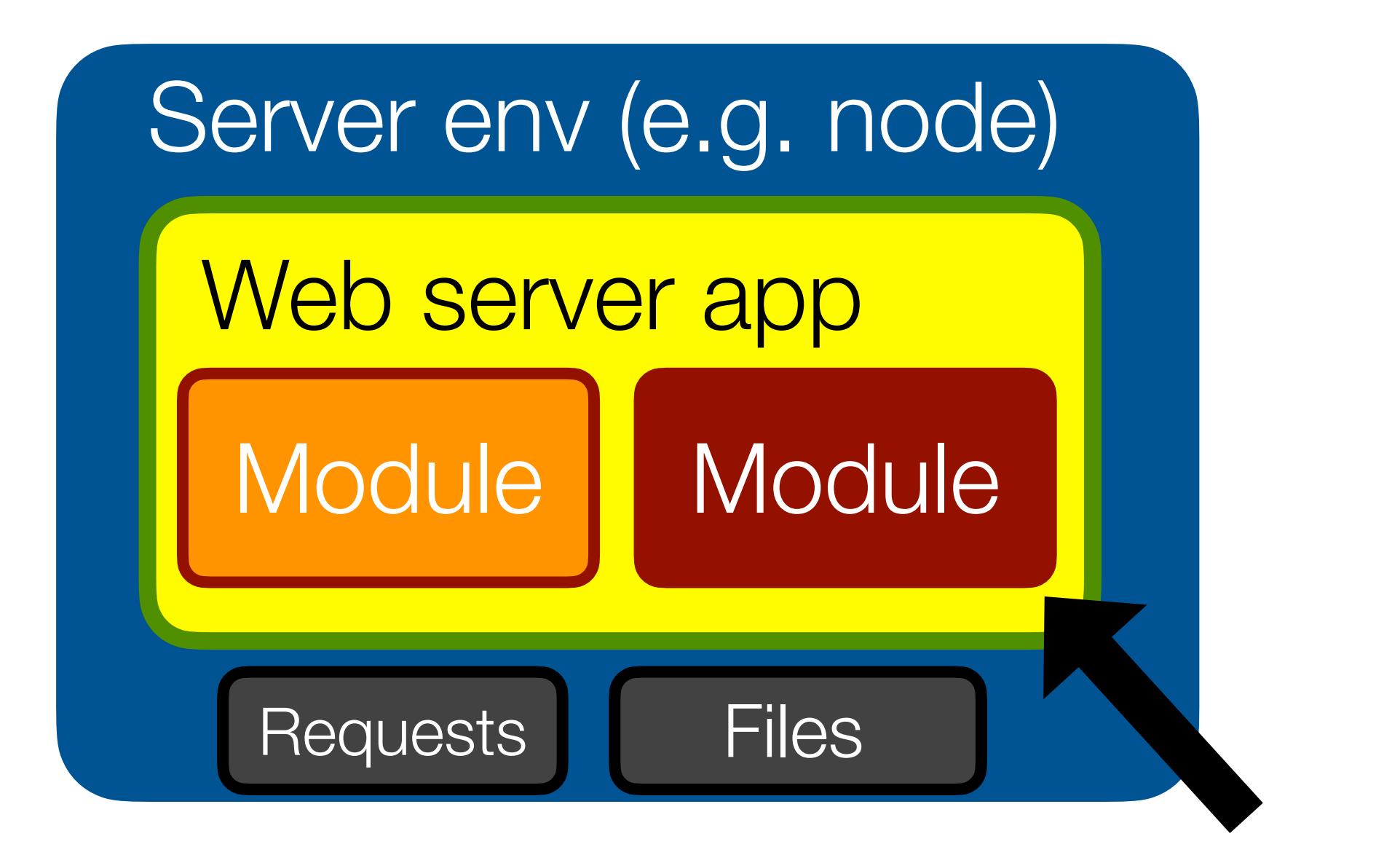

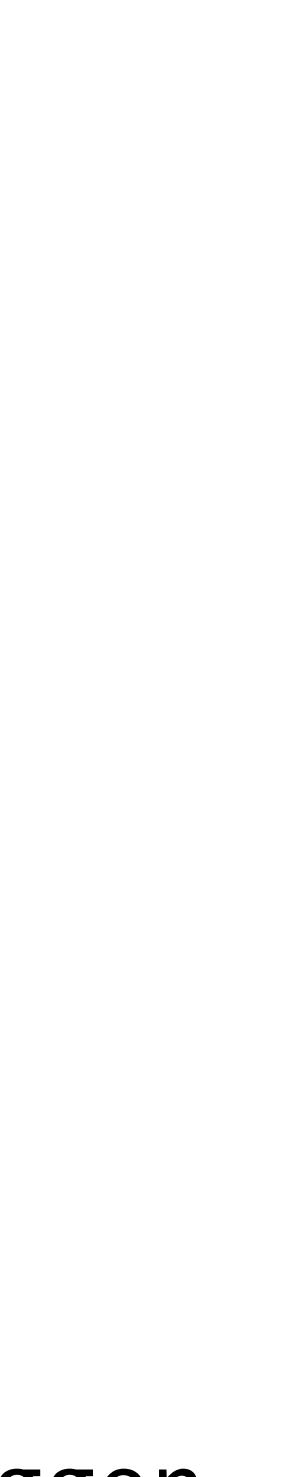

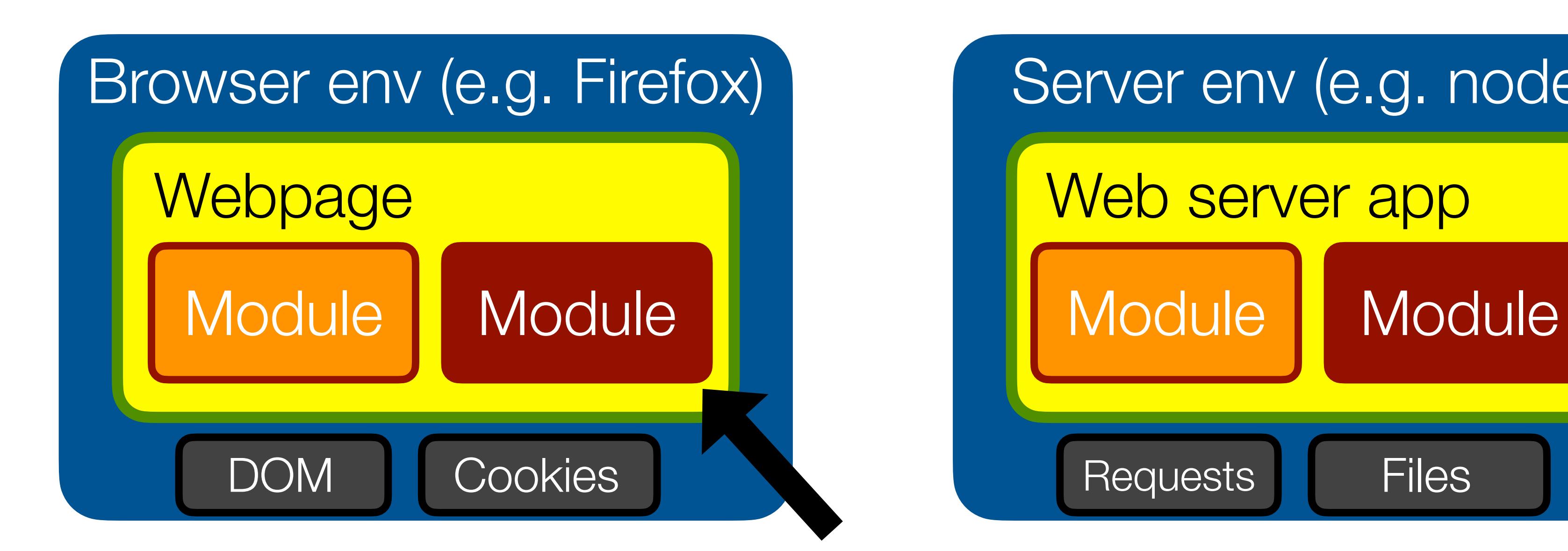

<script src="http://evil.com/ad.js"> npm install evil-logger

### • It is exceedingly common to run code you don't know/trust in a common

environment

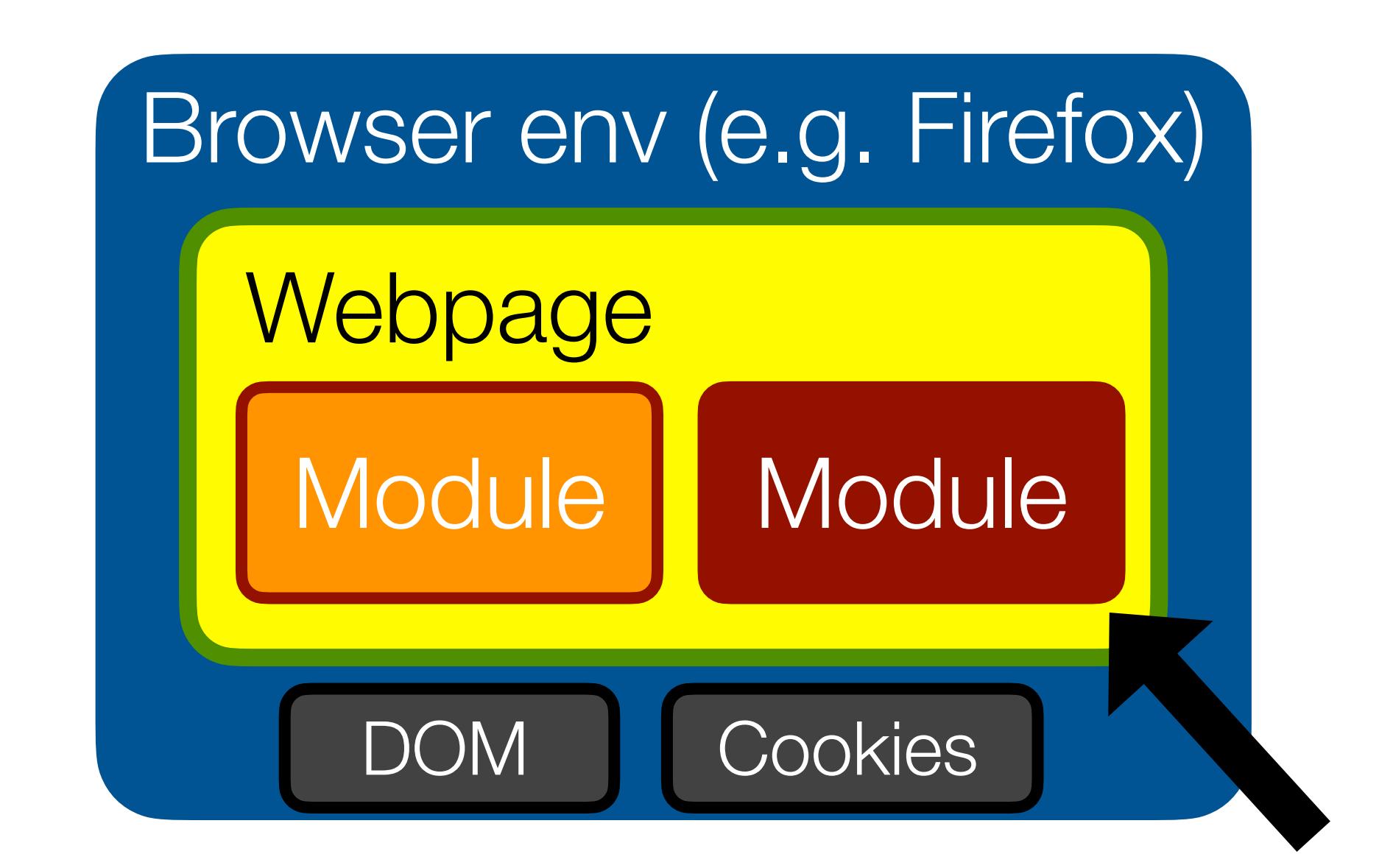

<script src="http://evil.com/ad.js">

### • It is exceedingly common to run code you don't know/trust in a common

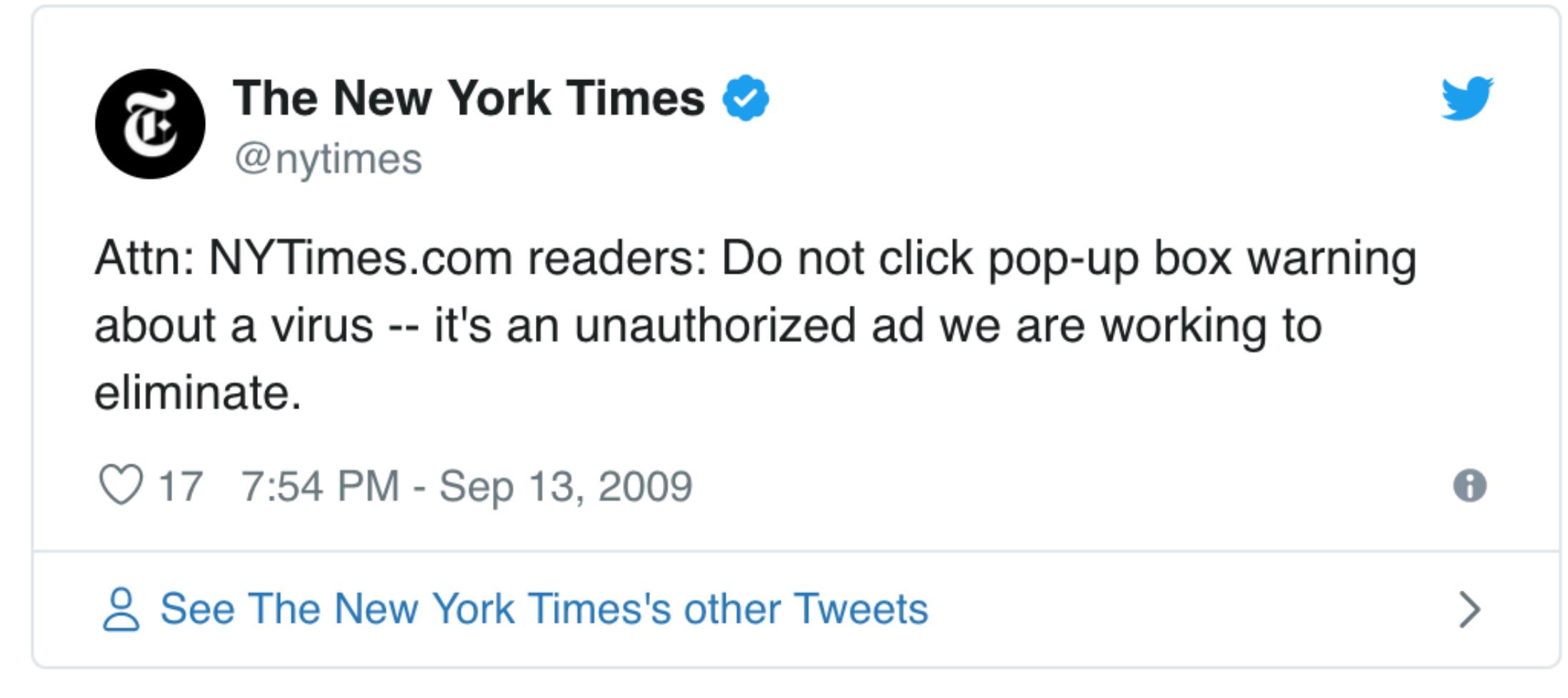

environment

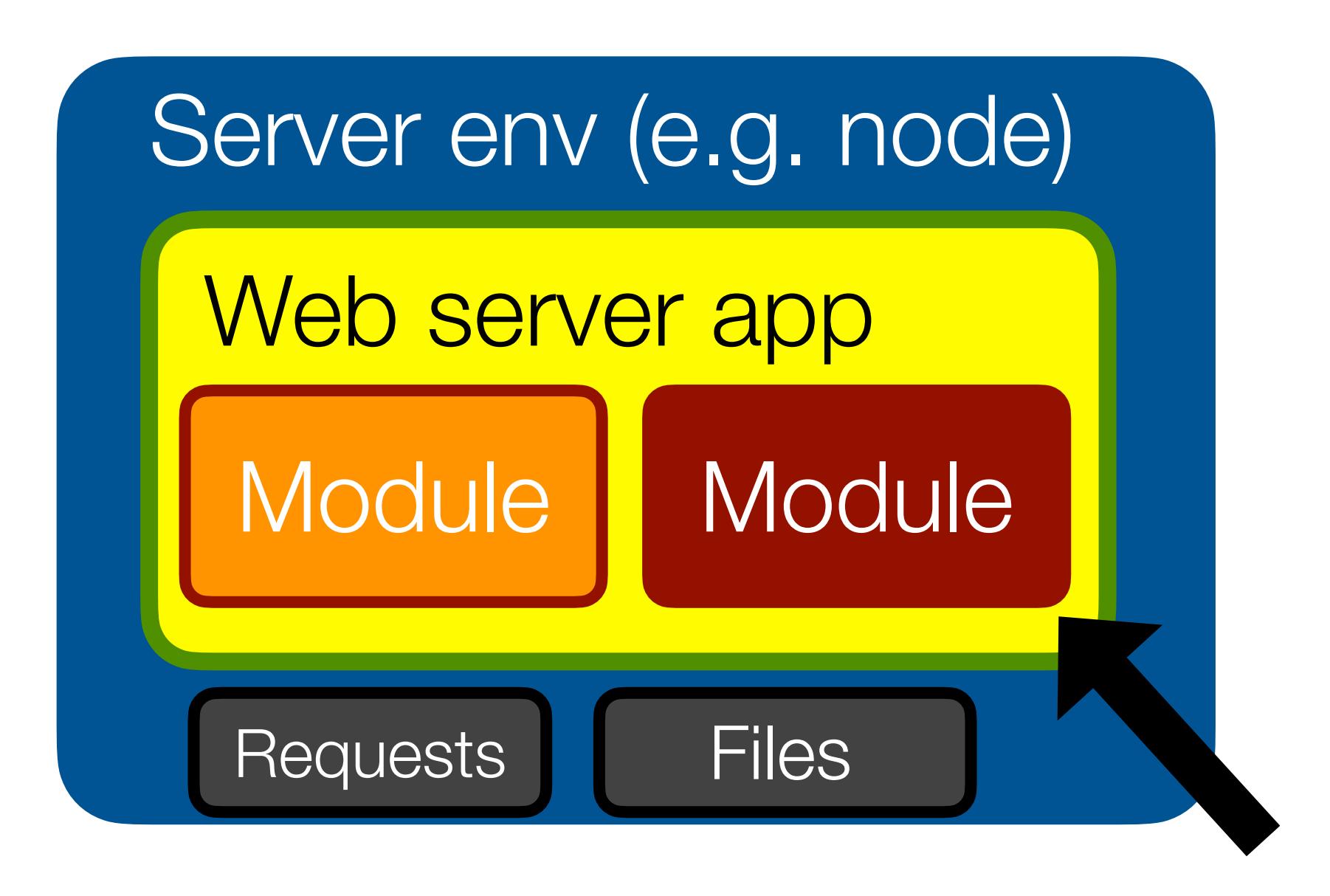

### • It is exceedingly common to run code you don't know/trust in a common

### **Check your repos... Crypto-coin**stealing code sneaks into fairly popular NPM lib (2m downloads per week)

Node.js package tried to plunder Bitcoin wallets

By Thomas Claburn in San Francisco 26 Nov 2018 at 20:58 SHARE ▼  $49\Box$ 

 $\frac{\text{(this)}}{\text{(this.attr)}}\left(\frac{\text{data-target}}{1+\text{A}}\right) / \frac{1}{\text{A}}$  $\binom{*(?=#[^{\wedge}\backslash S] + P)'}{ass('carous\'{e}1')}\$  return  $\text{R}_\text{extend}(\{\}, \text{starget.data}')$ sthis.attr('data-slide-to' (slideIndex) options.interval = false **Example:** (Starget, options) <sup>deIndex</sup>){ target.data('bs.carou

### npm install evil-logger

(source: [theregister.co.uk](http://theregister.co.uk))

### Increasing awareness

• Great tools, but address the symptoms, not the root cause

### npm security advisories GitHub security alerts

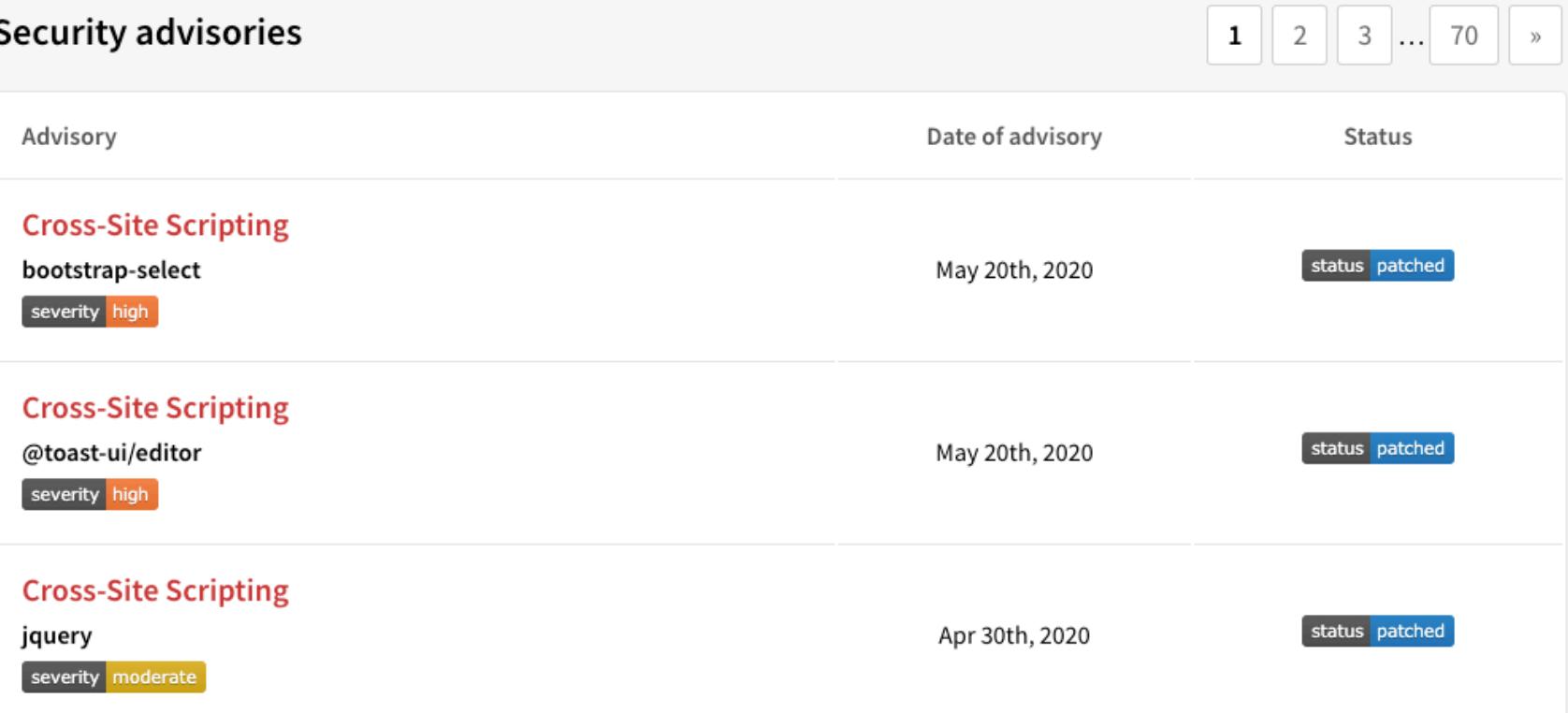

### npm audit

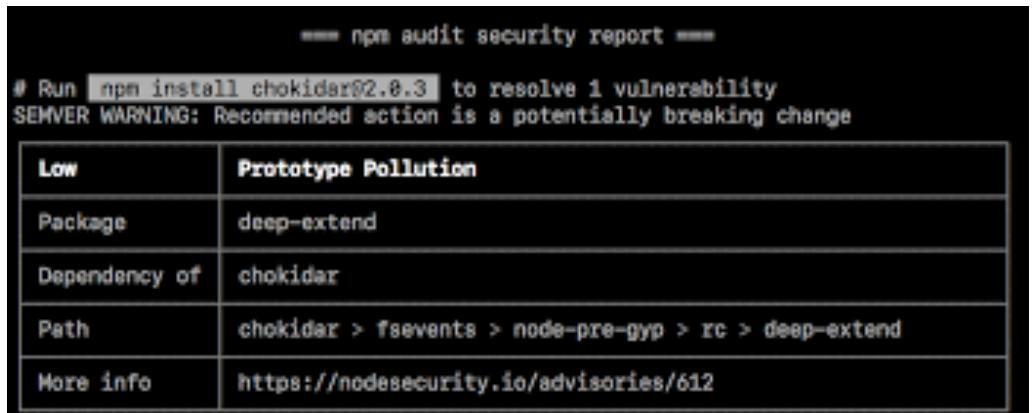

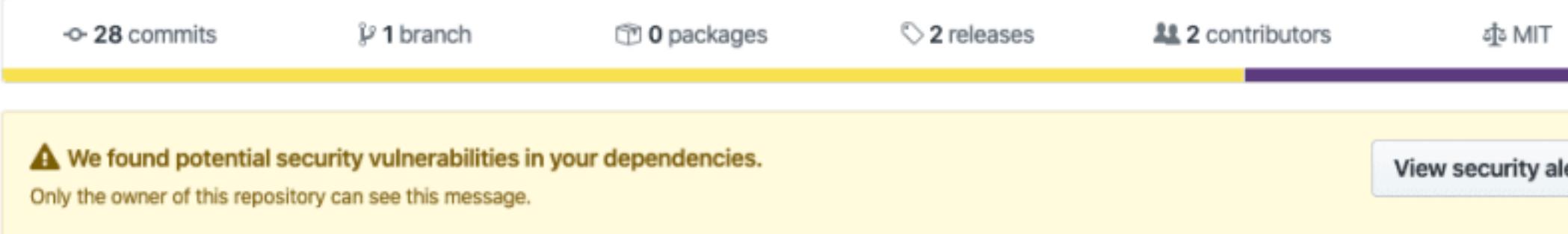

### Snyk vulnerability DB

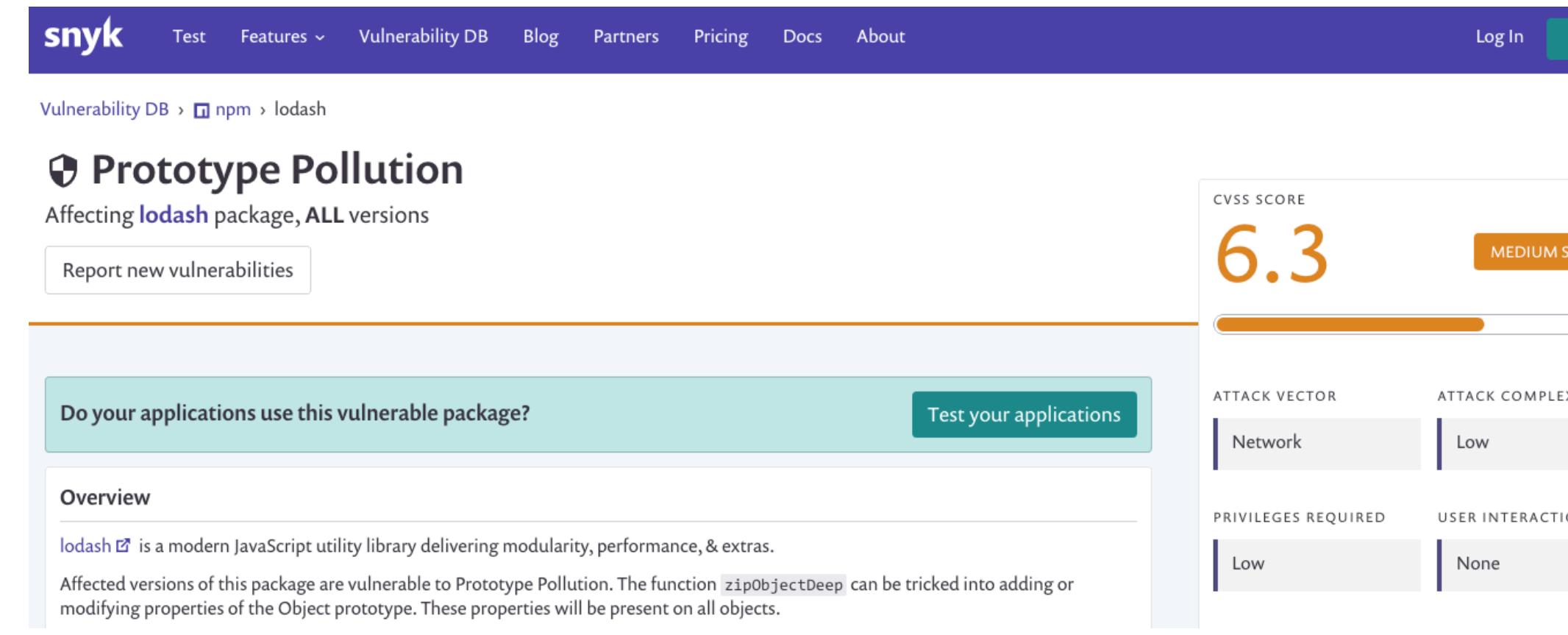

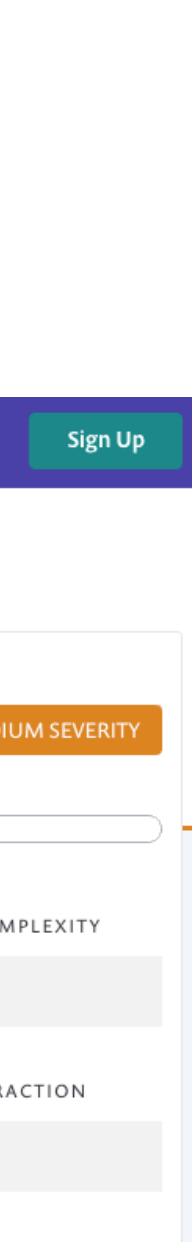

lerts

## Avoiding interference is the name of the game

- Shield important resources/APIs from modules that don't need access
- Apply **Principle of Least Authority** (POLA) to application design

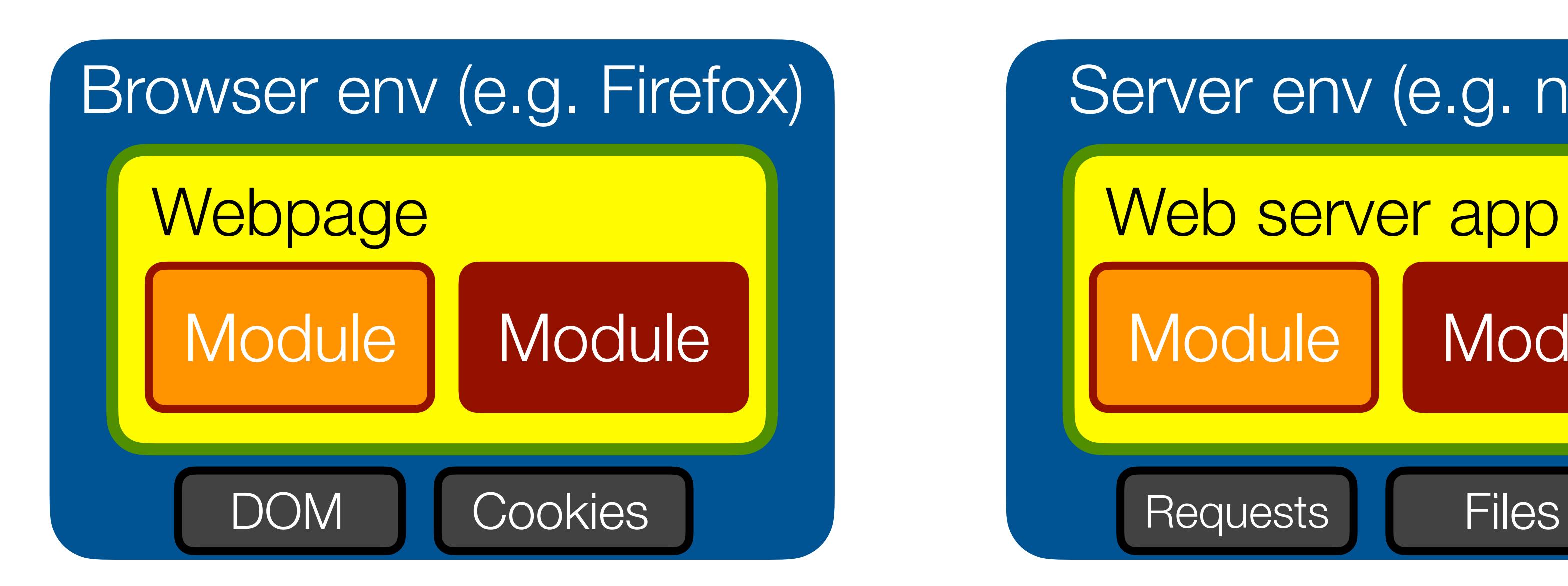

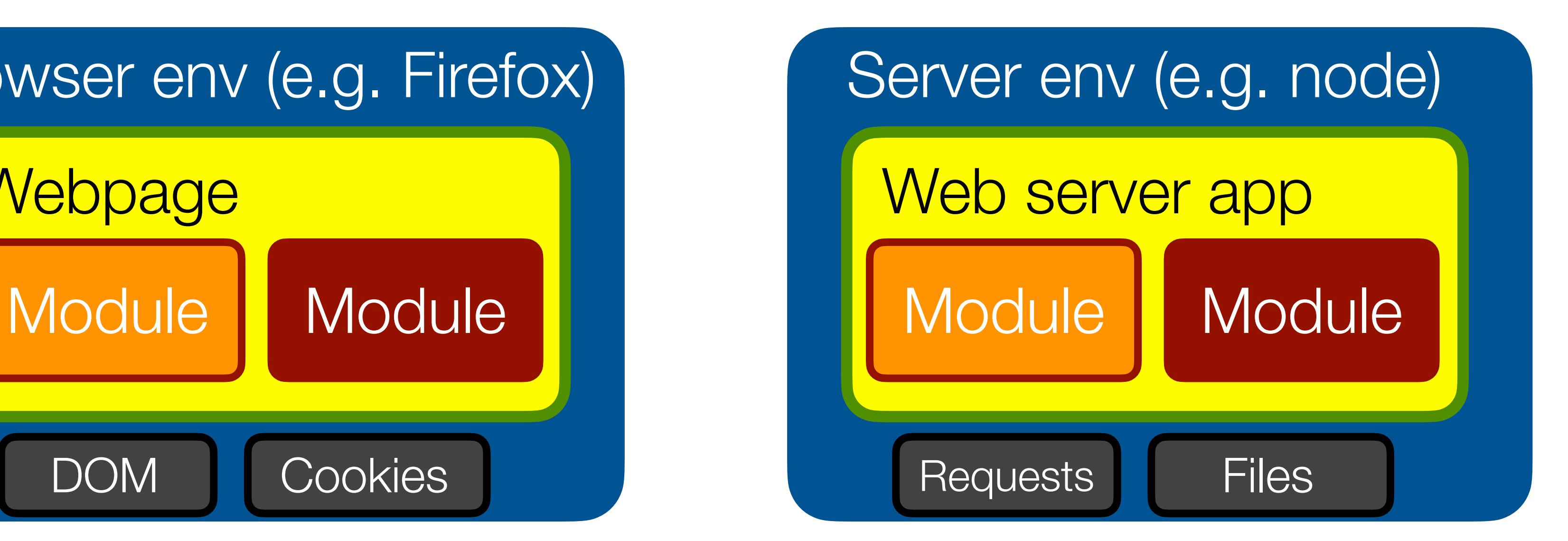

## Prerequisite: isolating JavaScript modules

- Today: JavaScript offers no "User mode" isolation mechanisms
- Lots of "System mode" isolation mechanisms, but non-portable:
	- **Web Workers**: forced async communication, no shared memory
	- **iframes**: mutable primordials, "identity discontinuity"
	- **node** vm **module**: same issues (note: prefer vm2 npm module)

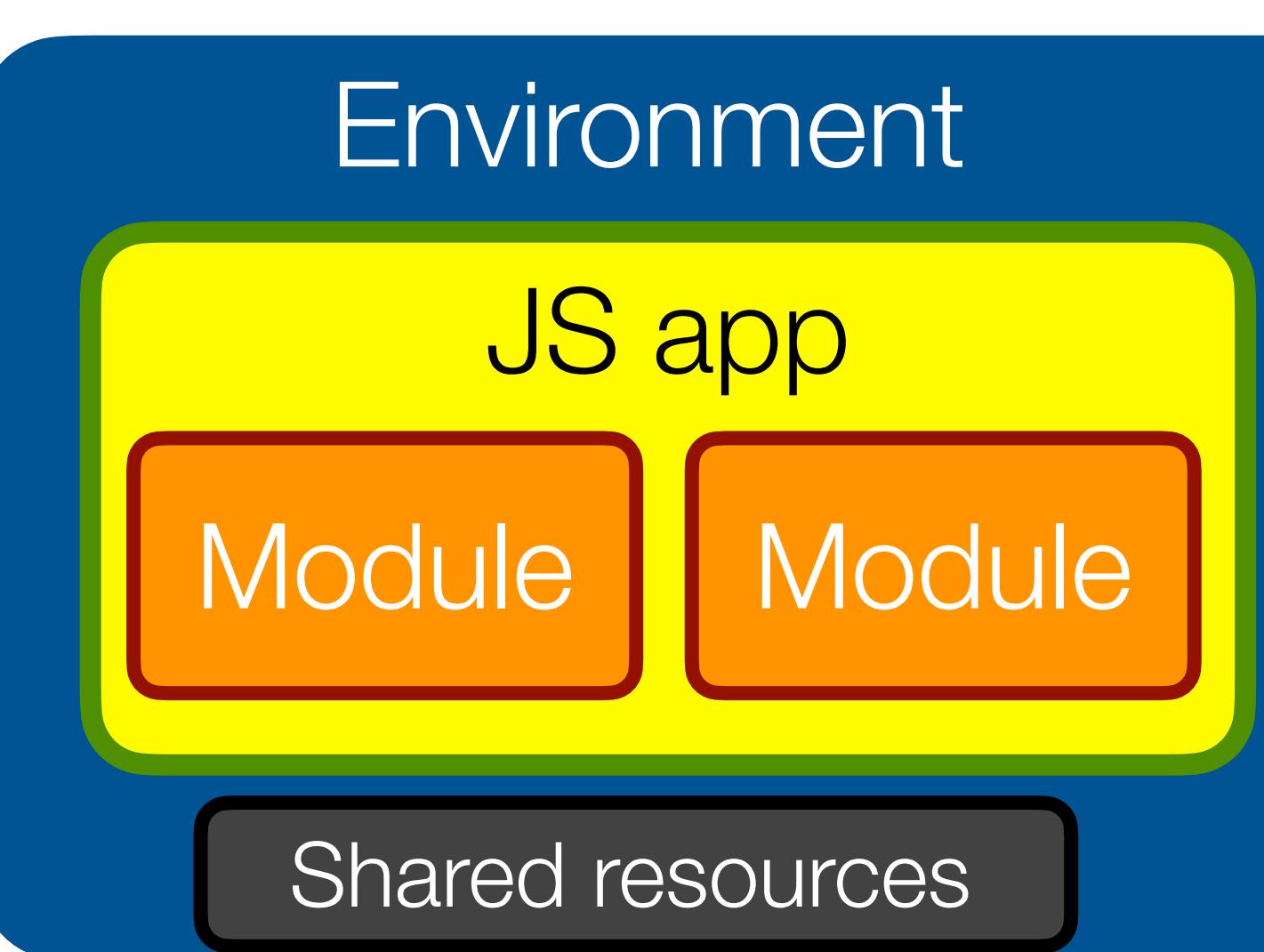

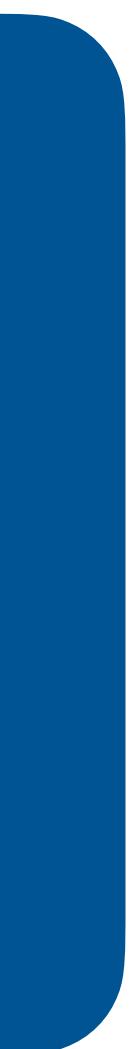

## Realms and Compartments: "User mode" isolation

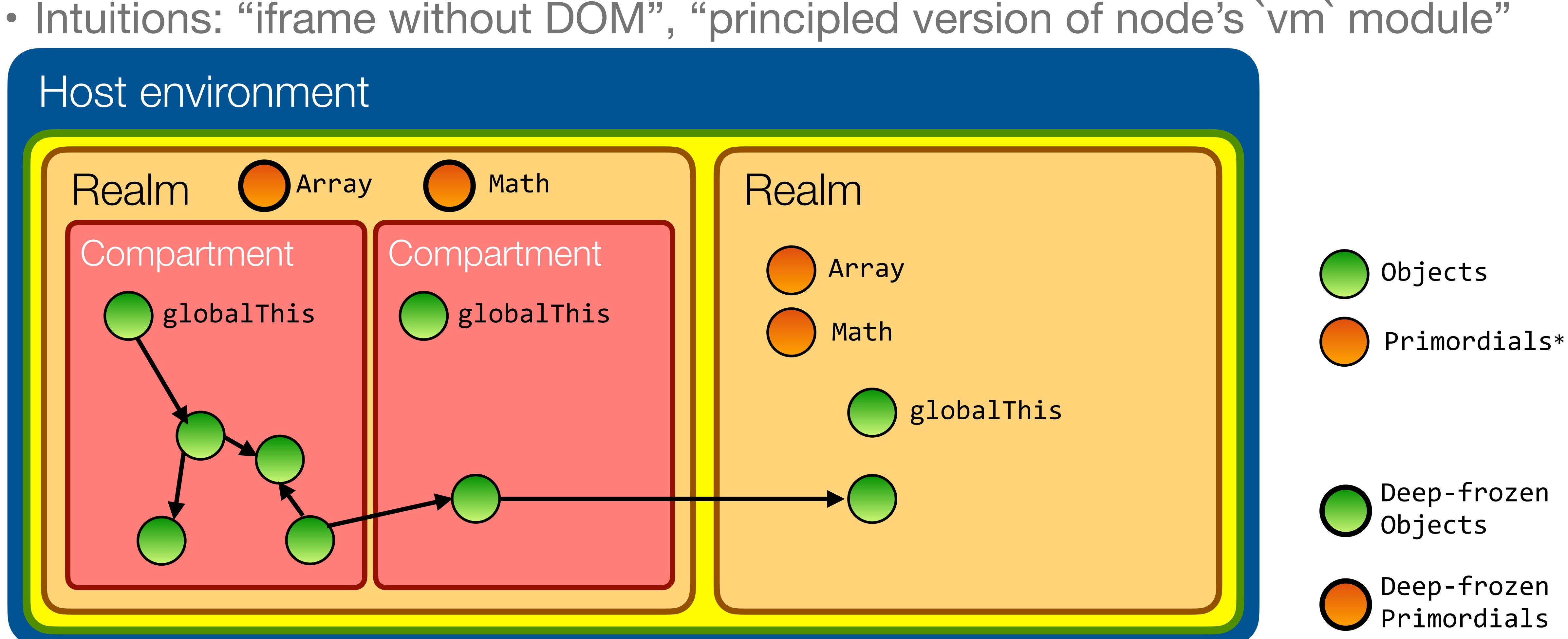

\* Primordials: built-in objects like object, Object.prototype, Array, Function, Math, JSON, etc.

### Realms and Compartments: "User mode" isolation

```
let r = new Realm();r.globalThis.x = 1;let res = r.globalThis.eval('x + 1');
```
// fails, no non-standard globals r.globalThis.eval(`process.exit(0)`);

```
let arr = r.globalThis.eval(`[]`);
arr instanceof Array // => false
```
### Realms Compartments

 $let c = new Comment({x: 1})$ let res = c.evaluate( $x + 1$ ) // => 3

// does not affect outer Realm's Array r.globalThis.eval( `Array.prototype.push = undefined`);

> $let$  arr =  $c$ .evaluate $(\ulcorner[]\urcorner)$ arr instanceof Array; // => true

// fails, no non-standard globals c.evaluate(`process.exit(0)`);

// fails, primordials are immutable c.evaluate(

`Array.prototype.push = undefined`);

## Realms and Compartments: "User mode" isolation

- Each realm has its own set of mutable primordials
- Useful for sandboxing "legacy" code that mutates primordials

- TC39 Stage 2: https://github.com/tc39/proposal-realms/
- Shim available at [github.com/Agoric/realms-shim](https://github.com/Agoric/realms-shim)

### Realms Compartments

- Each compartment shares a set of immutable and powerless primordials
- Preferred for well-behaved code. More lightweight than Realms.
- No "identity discontinuity" between compartments.
- Compartments have "hooks" to customize module imports (e.g. load each module in own compartment)
- TC39 Stage 1: [https://github.com/tc39/proposal](https://github.com/tc39/proposal-compartments)**[compartments](https://github.com/tc39/proposal-compartments)**
- Shim available at <https://github.com/Agoric/ses-shim>

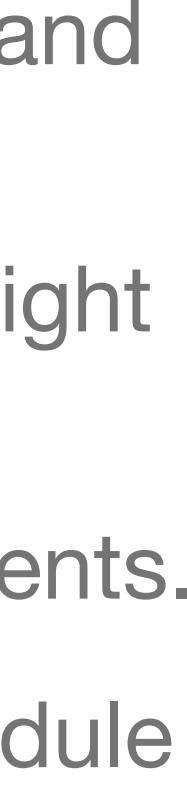

## Secure ECMAScript (SES)

(inspired by the diagram at<https://github.com/Agoric/Jessie> )

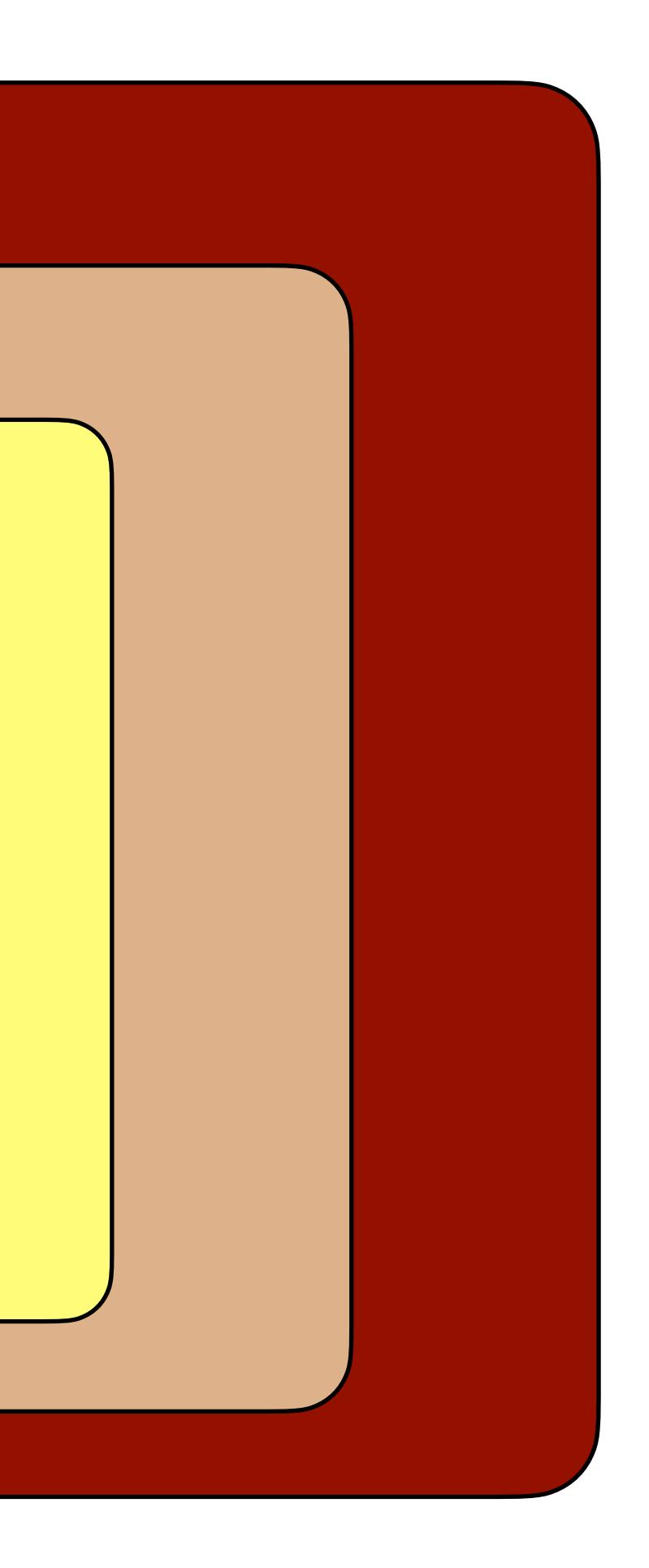

• TC39 Stage 1: [https://](https://github.com/tc39/proposal-ses) [github.com/tc39/proposal-ses](https://github.com/tc39/proposal-ses)

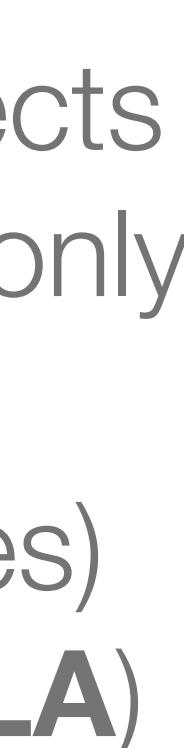

- A subset of JavaScript, building on Compartments
- Key idea: no powerful objects by default. SES code can only affect the outside world through objects (capabilities) explicitly granted to it (**POLA**)

import 'ses'; lockdown();

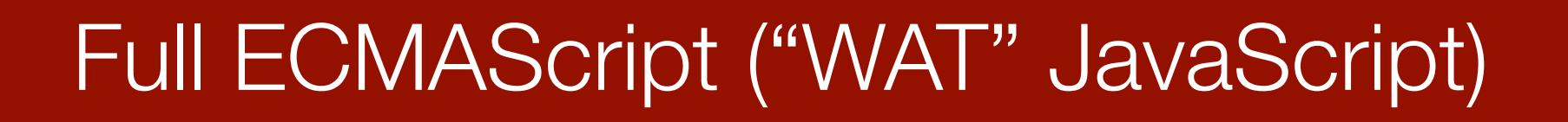

"use strict" ("sane" JavaScript)

Secure Ecmascript ("tamed" JavaScript)

JSON ("data" JavaScript)

SES = ES-strict - mutable primordials

- ambient authority (powerful globals)

+ Compartments

## LavaMoat

- Build tool that puts each of your app's package dependencies into its own SES sandbox
- Auto-generates config file indicating authority needed by each package
- Plugs into Webpack and Browserify

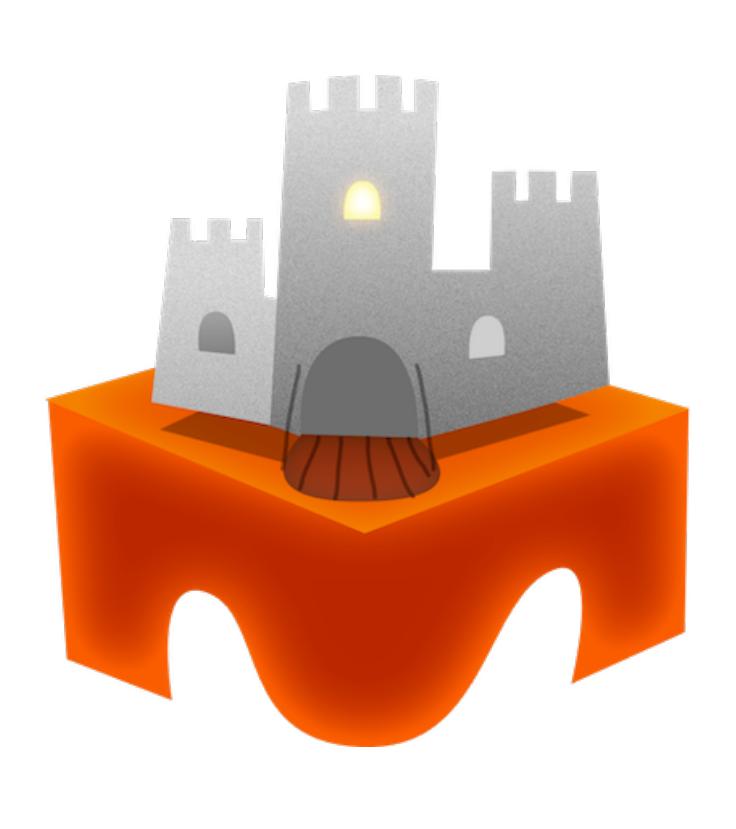

<https://github.com/LavaMoat/lavamoat>

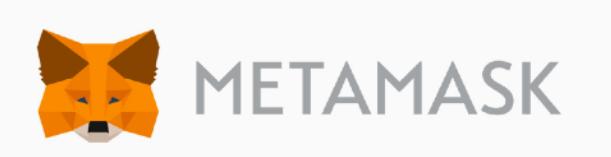

```
stream-http": {
 "globals": {
   "Blob": true,
   "MSStreamReader" true
   "ReadableStream" true,
   "VBArray": true,
   "XDomainRequest": true,
   "XMLHttpRequest": true,
   "fetch" true,
   "location.protocol.search": true
 "packages" : \; \langle"buffer": true,
   "builtin-status-codes": true,
   "inherits": true,
   "process": true,
   "readable-stream": true,
   "to-arraybuffer": true,
   "url": true,
   "xtend" true
```
## End of Part I: recap

- Modern JS apps are composed from many modules. You can't trust them all.
- Traditional security boundaries don't exist between modules. SES adds basic isolation.
- **• Isolated modules must still interact!**
- Design patterns exist to **compose modules** in ways that minimize unwanted interactions.
- **•** Going forward: assume all code running in Secure ECMAScript environment

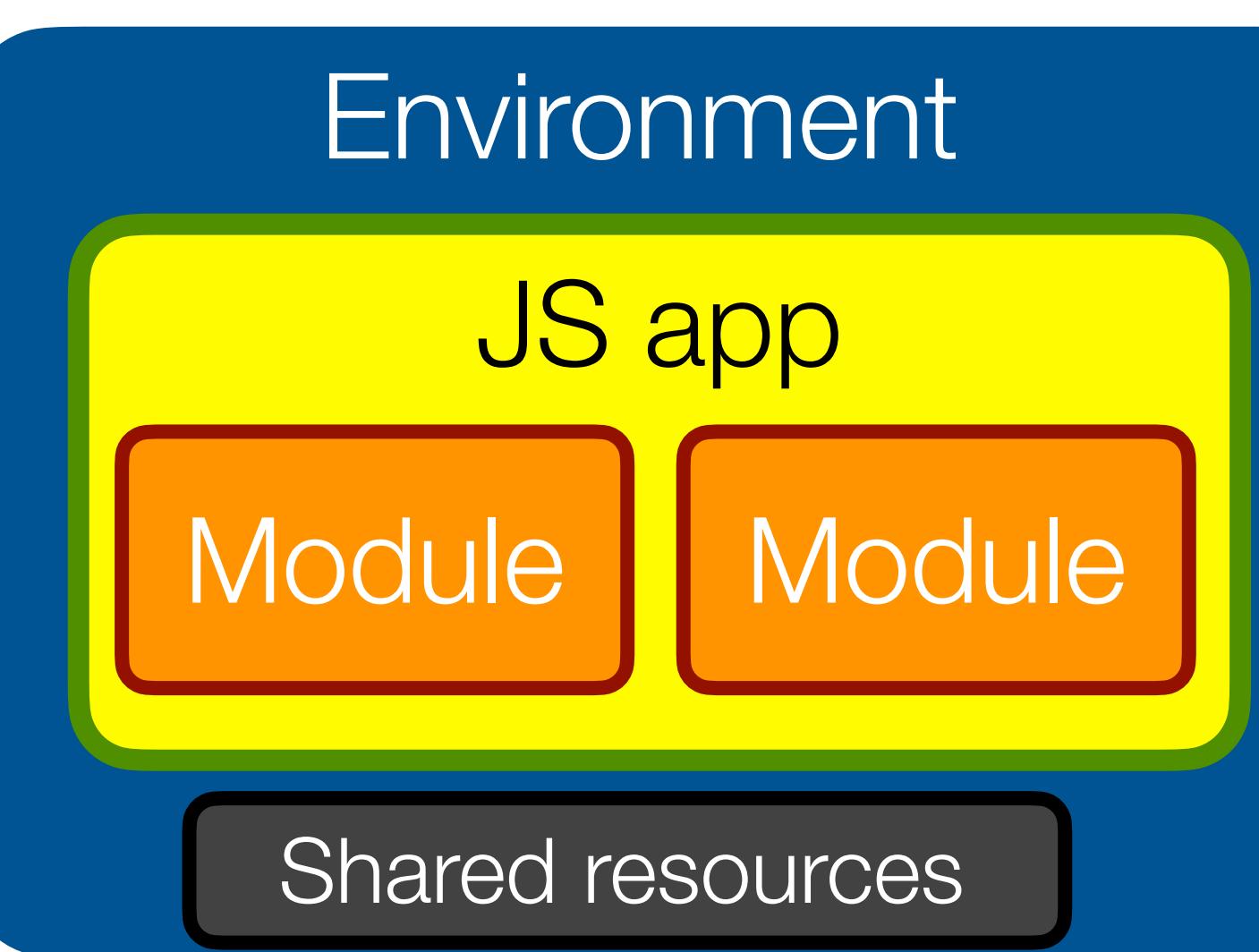

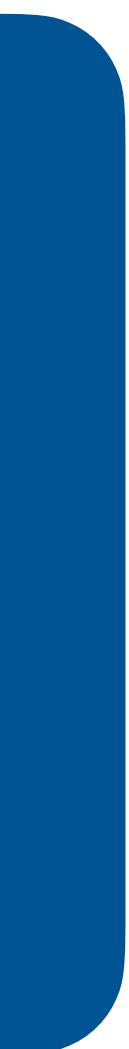

## Part II Robust Application Design Patterns

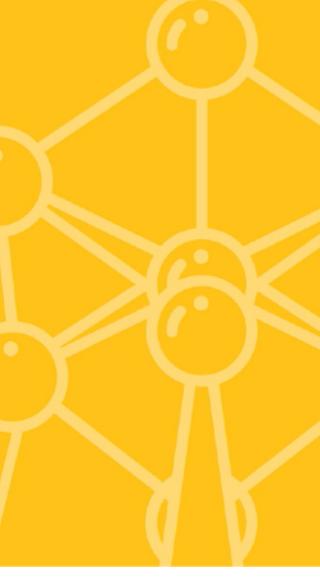

## Design Patterns

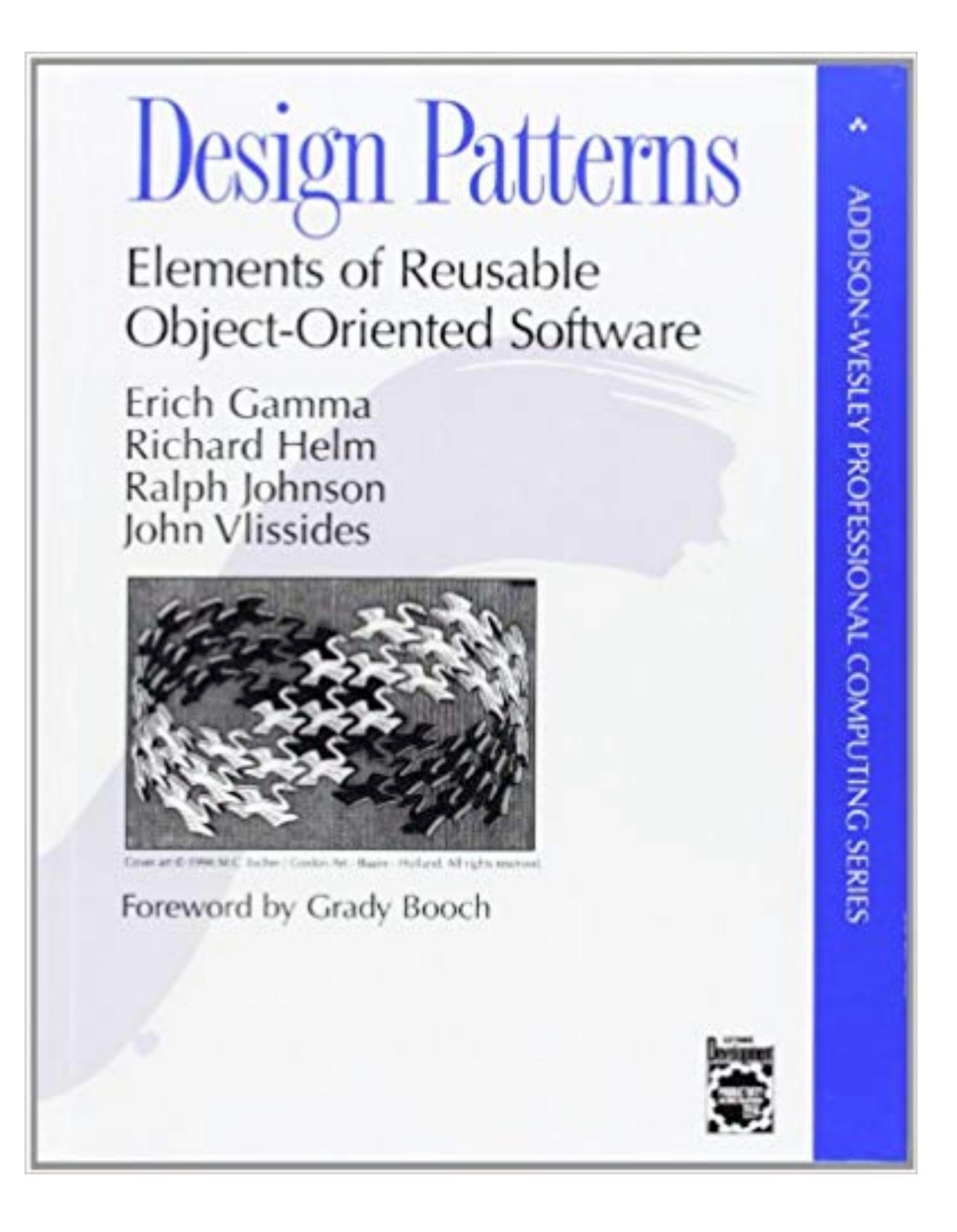

### Observer

# State Singleton

### Factory

### Visitor

## Design Patterns for secure cooperation

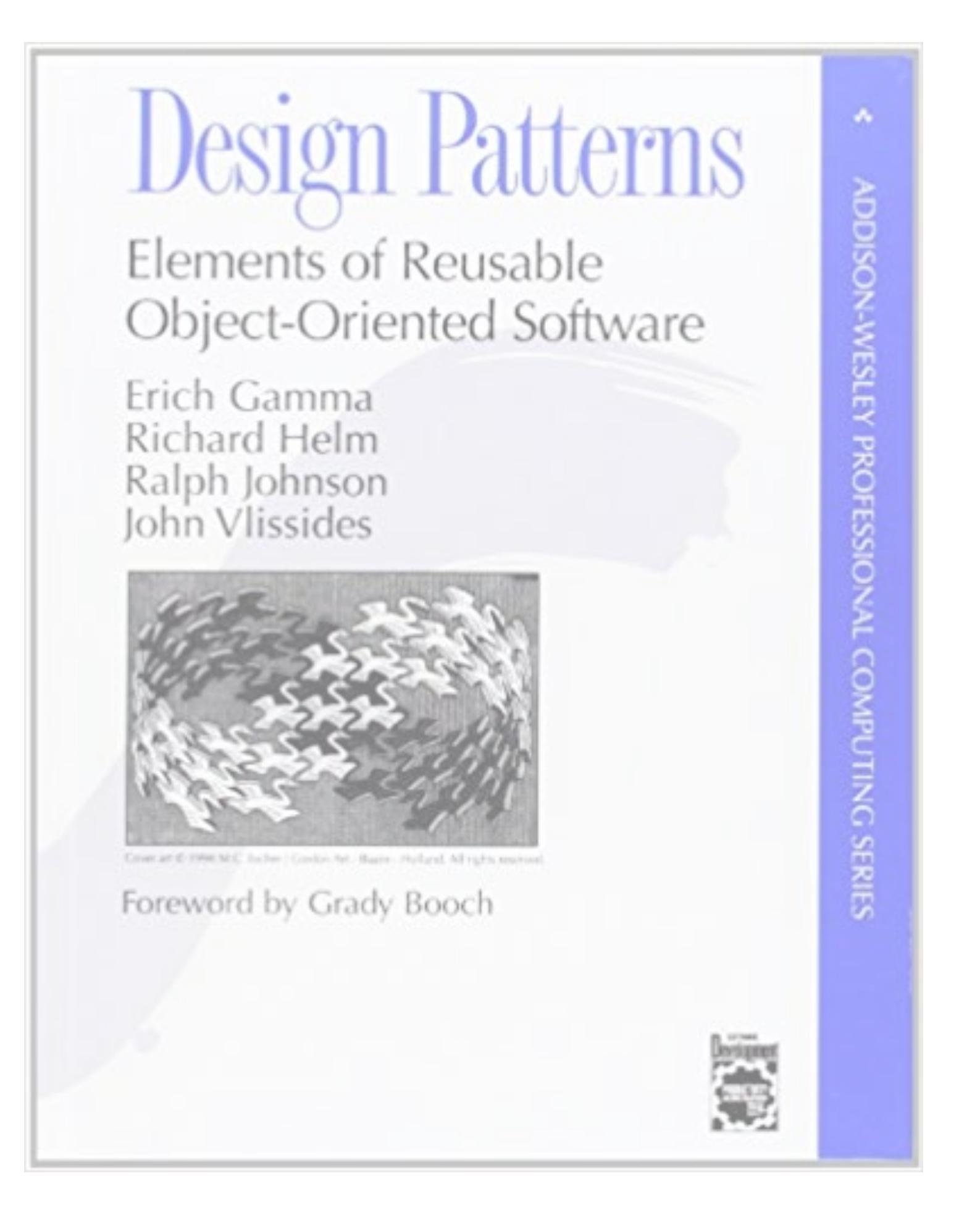

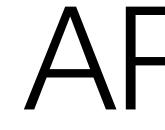

## Reliable branding

## Sealer/unsealer pair

## API Taming

Membrane

## Defensible object

## #1: make private state truly private

```
class Counter {
   constructor() {
    this.count_ = 0;
 }
   incr() { return ++this.count_; }
   decr() { return --this.count_; }
}<br>}
```
let aliceMod =  $/*$  load alice's code  $*/$ let malloryMod =  $/*$  load mallory's code  $*/$ aliceMod(ctr); malloryMod(ctr);

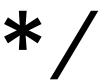

```
let ctr = new Counter();
ctr.count_ // 0
```
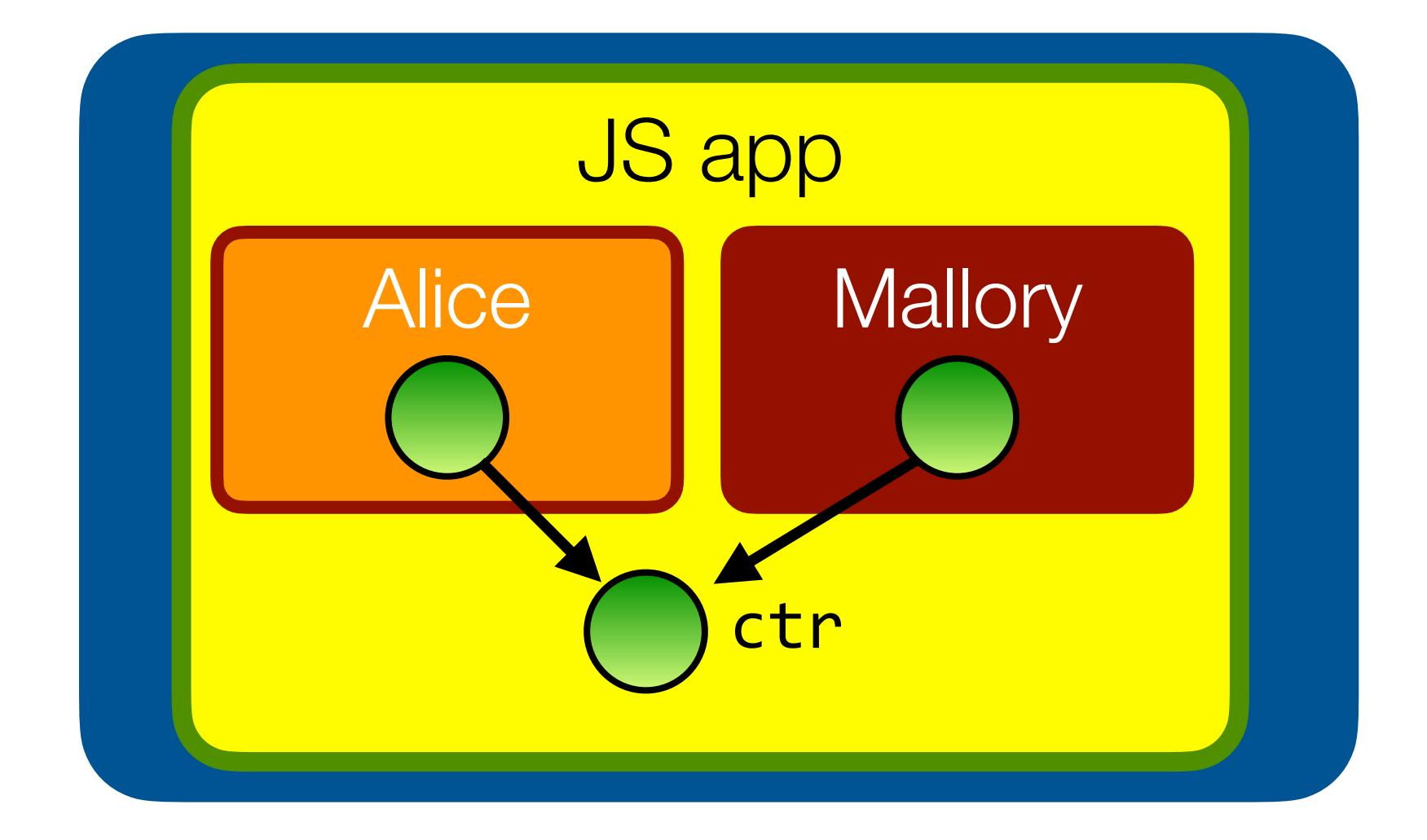

## #1: make private state truly private

```
class Counter {
  #count = 0;
   incr() { return ++this.#count; }
   decr() { return --this.#count; }
}<br>}
```
• Private fields (TC39 Stage 3 proposal)

```
let ctr = new Counter();
ctr.#count // error
```
let aliceMod =  $/*$  load alice's code  $*/$ let malloryMod =  $/*$  load mallory's code  $*/$ aliceMod(ctr); malloryMod(ctr);

*( <https://github.com/tc39/proposal-class-fields>)*

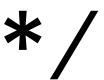

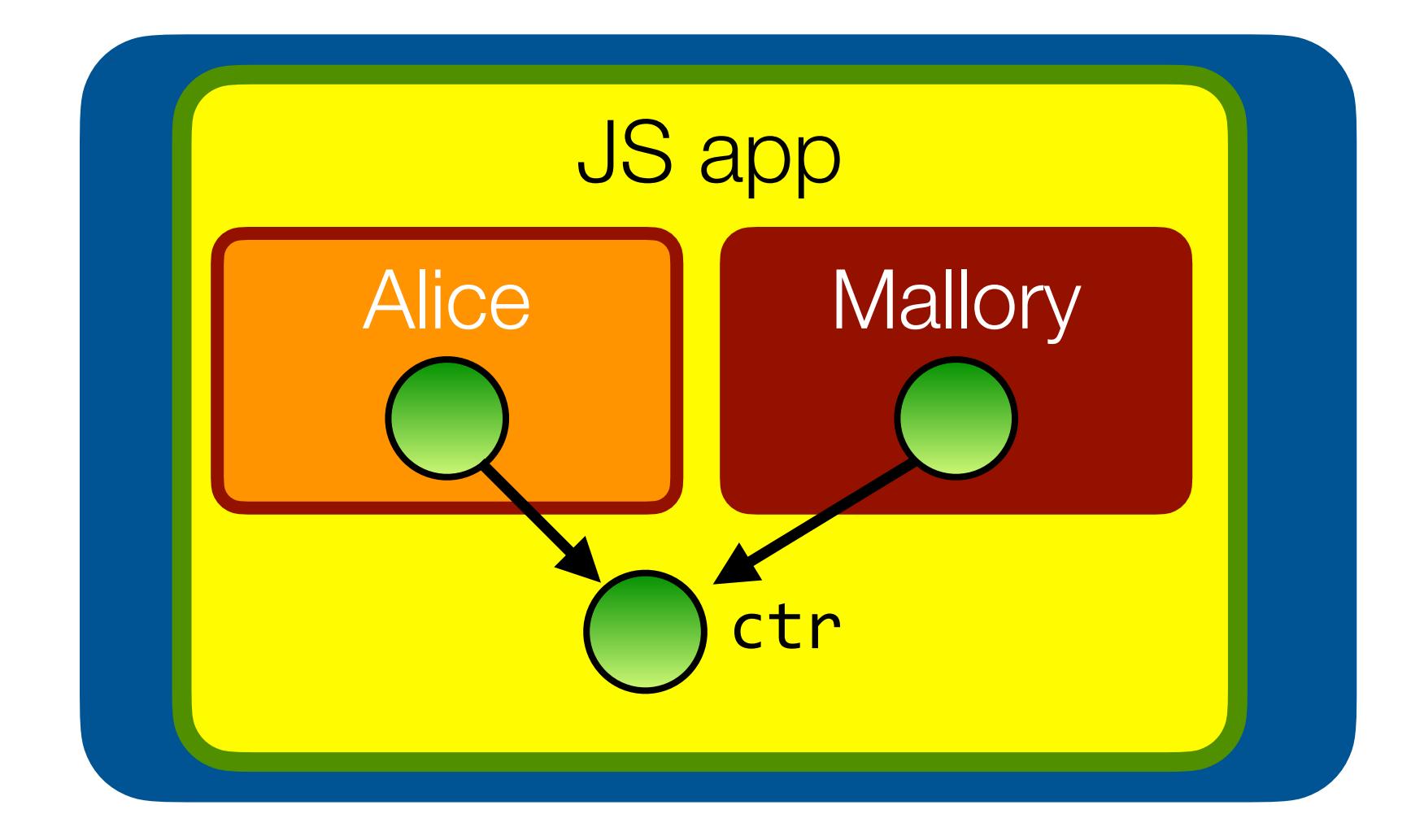

## #1: hide mutable state through closure

- A record of closures hiding state is a fine representation of an object of methods hiding instance vars
- 

• Pattern long advocated by Crockford in lieu of using classes or prototypes

```
function makeCounter() {
  let count = 0;
   return {
     incr() { return ++count; },
     decr() { return --count; }
```

```
let ctr = makeCounter();
ctr.count // undefined
```
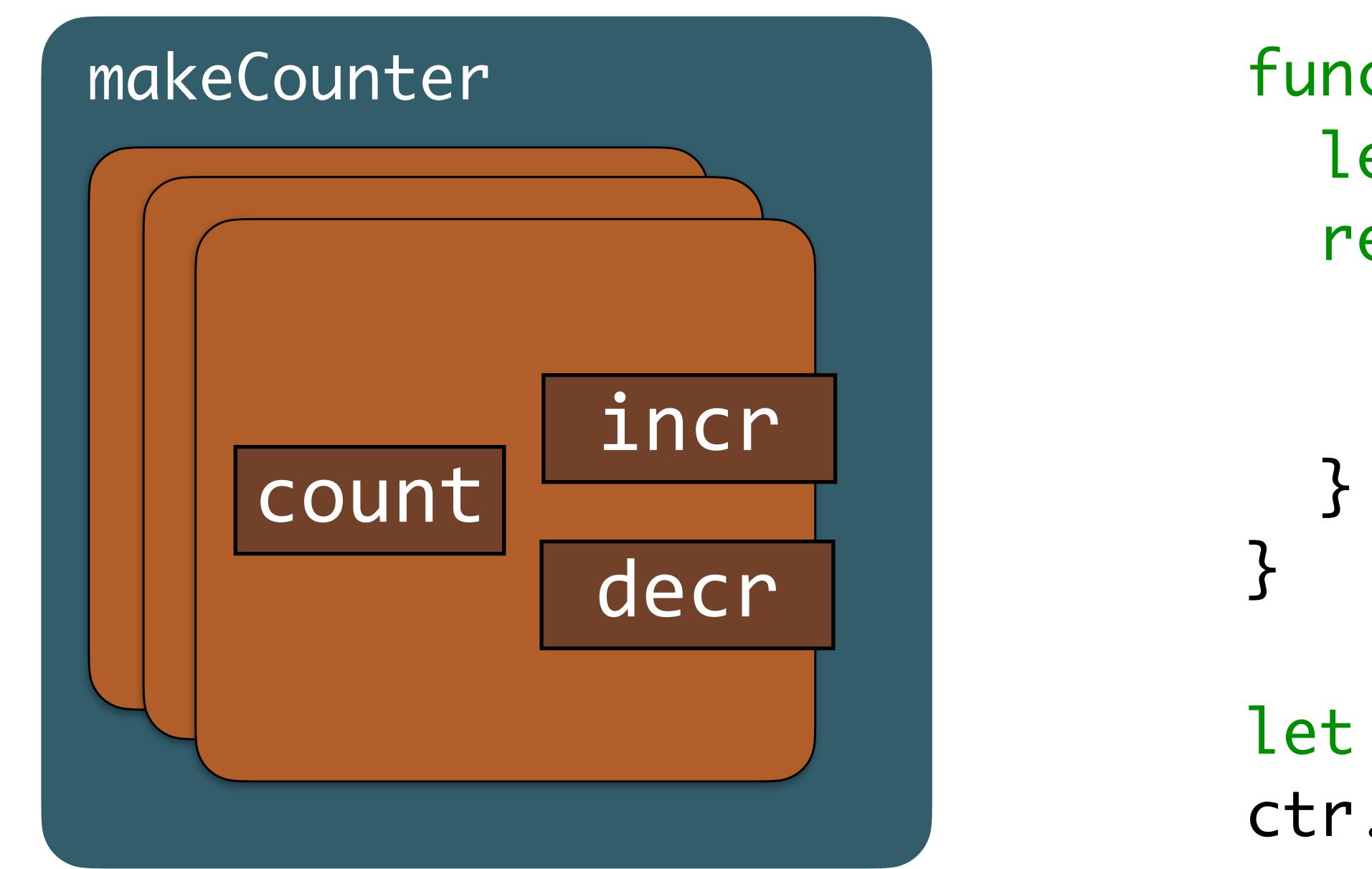

*(source: Mark S. Miller, "bringing object-orientation to security programming")*

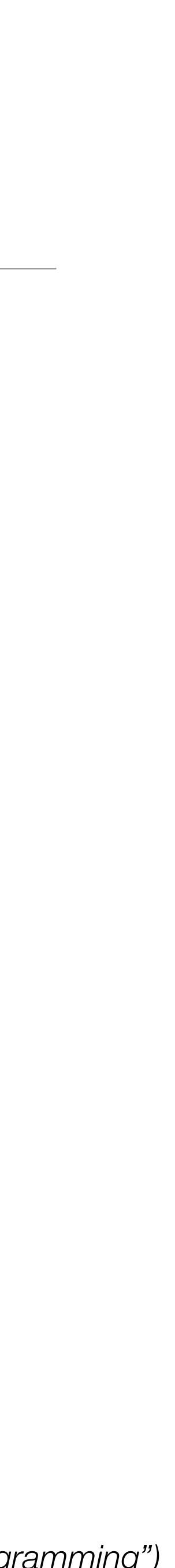

## #2: make objects tamper-proof by freezing them

```
• Javascript objects are mutable records: any field can be overwritten by any
```
of its clients (intentionally or unintentionally)

*(source: Mark S. Miller, "bringing object-orientation to security programming")*

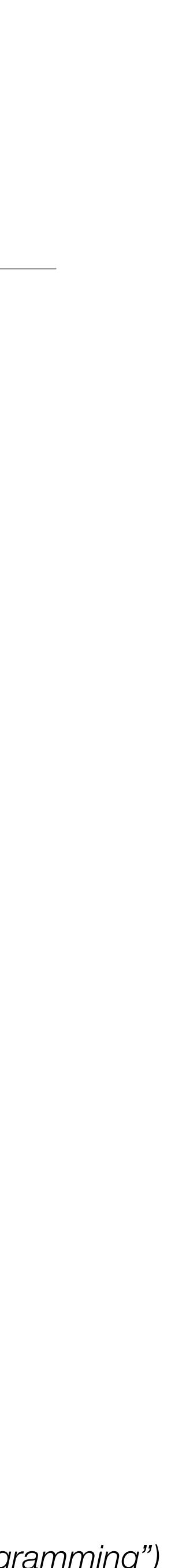

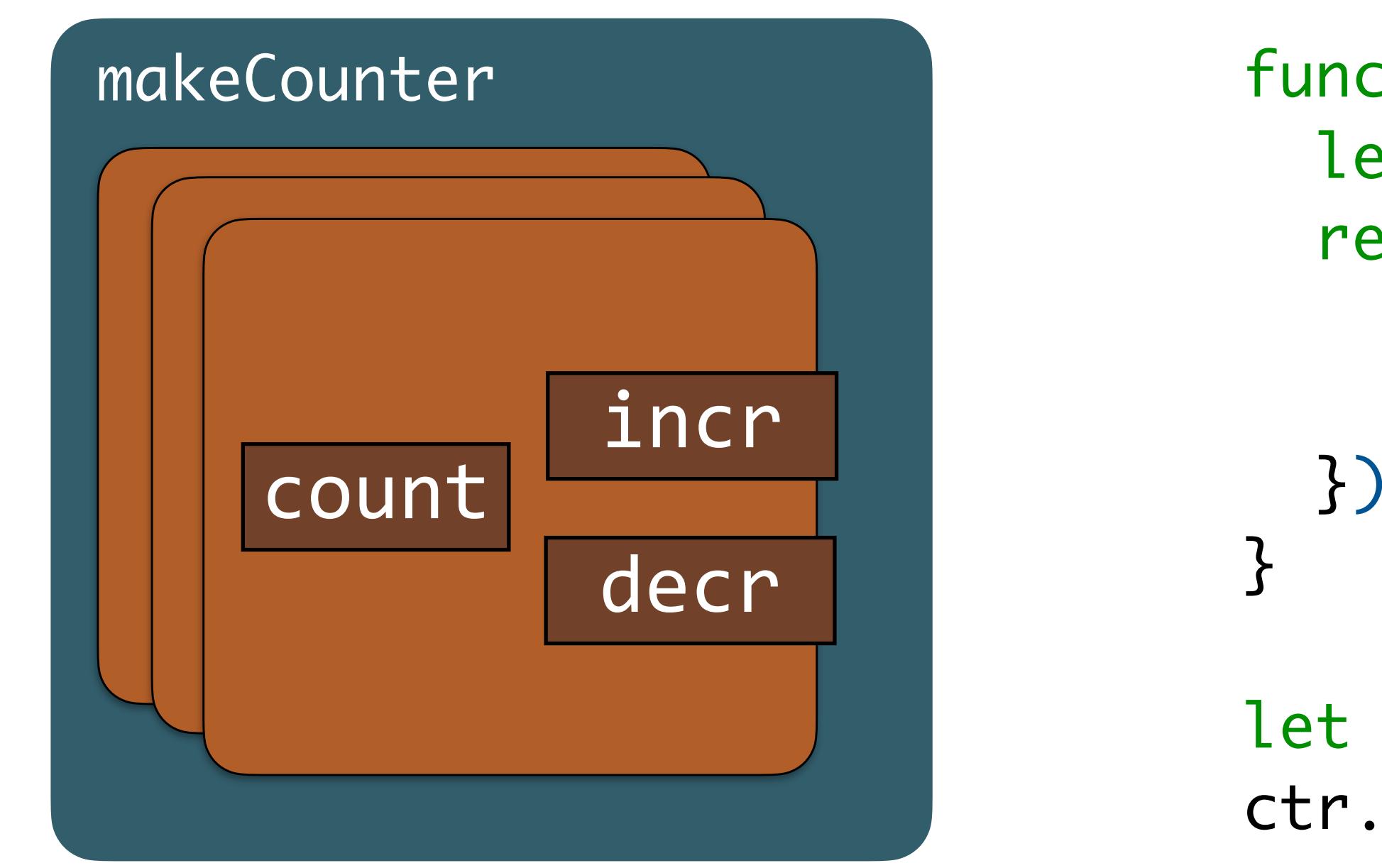

```
function makeCounter() {
  let count = 0;
   return Object.freeze({
     incr() { return ++count; },
     decr() { return --count; }
```

```
let ctr = makeCounter();
ctr.incr = ctr.decr; // error
```
## #2: make objects tamper-proof by freezing them

- Note: freezing an object does not transitively freeze any objects/functions reachable from the object. Full tamper-proofing requires a 'deep-freeze'
- SES provides such a 'deep-freeze' function called "harden" import 'ses'; lockdown()

```
let ctr = makeCounter();
ctr.incr.apply = function() \{...\}; // error
```
*(source: Mark S. Miller, "bringing object-orientation to security programming")*

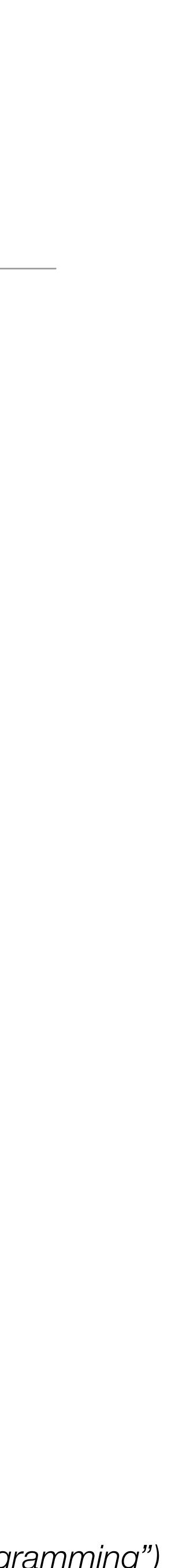

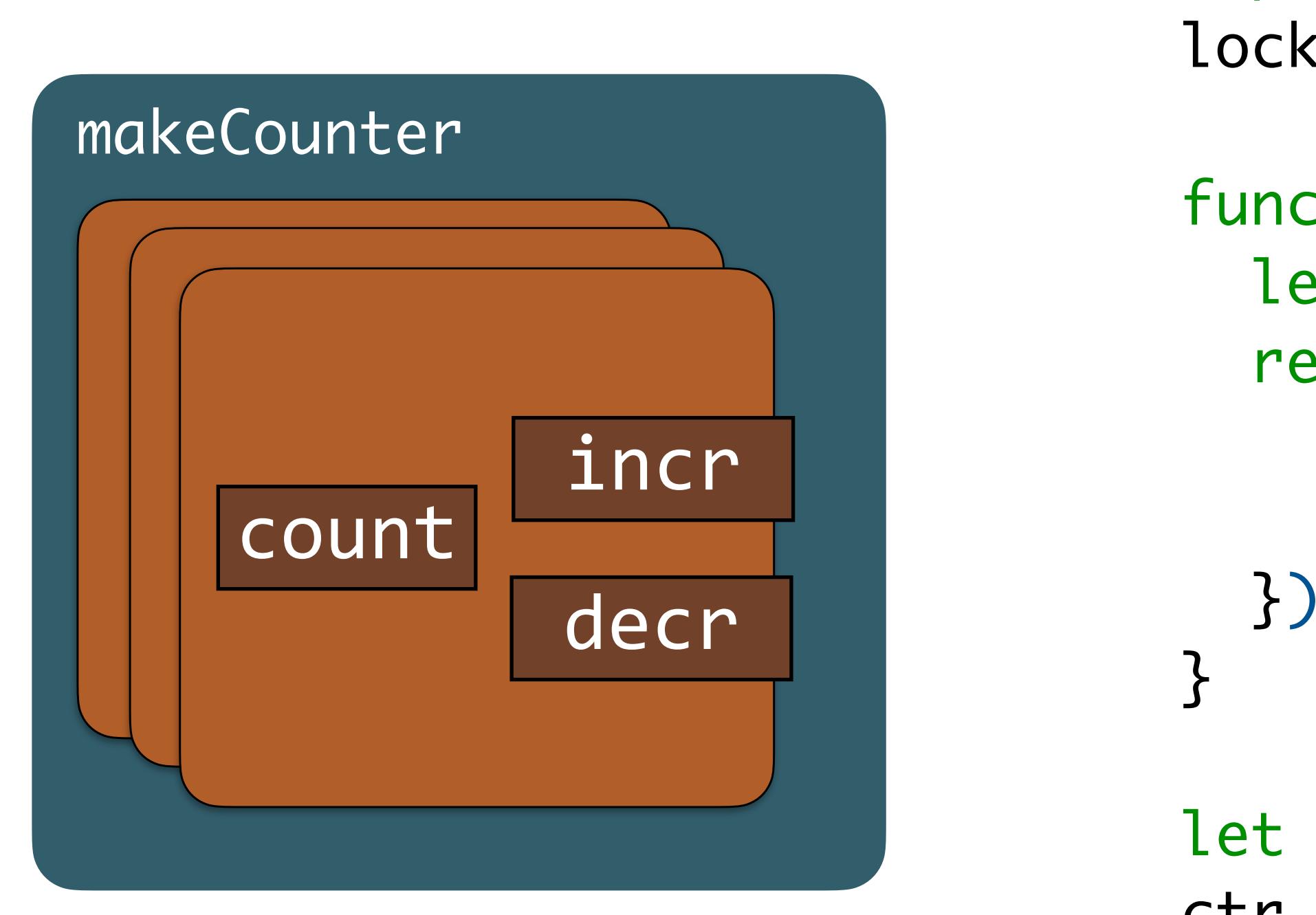

```
function makeCounter() {
  let count = 0;
   return harden({
     incr() { return ++count; },
     decr() { return --count; }
```
## #3: safe monkey-patching

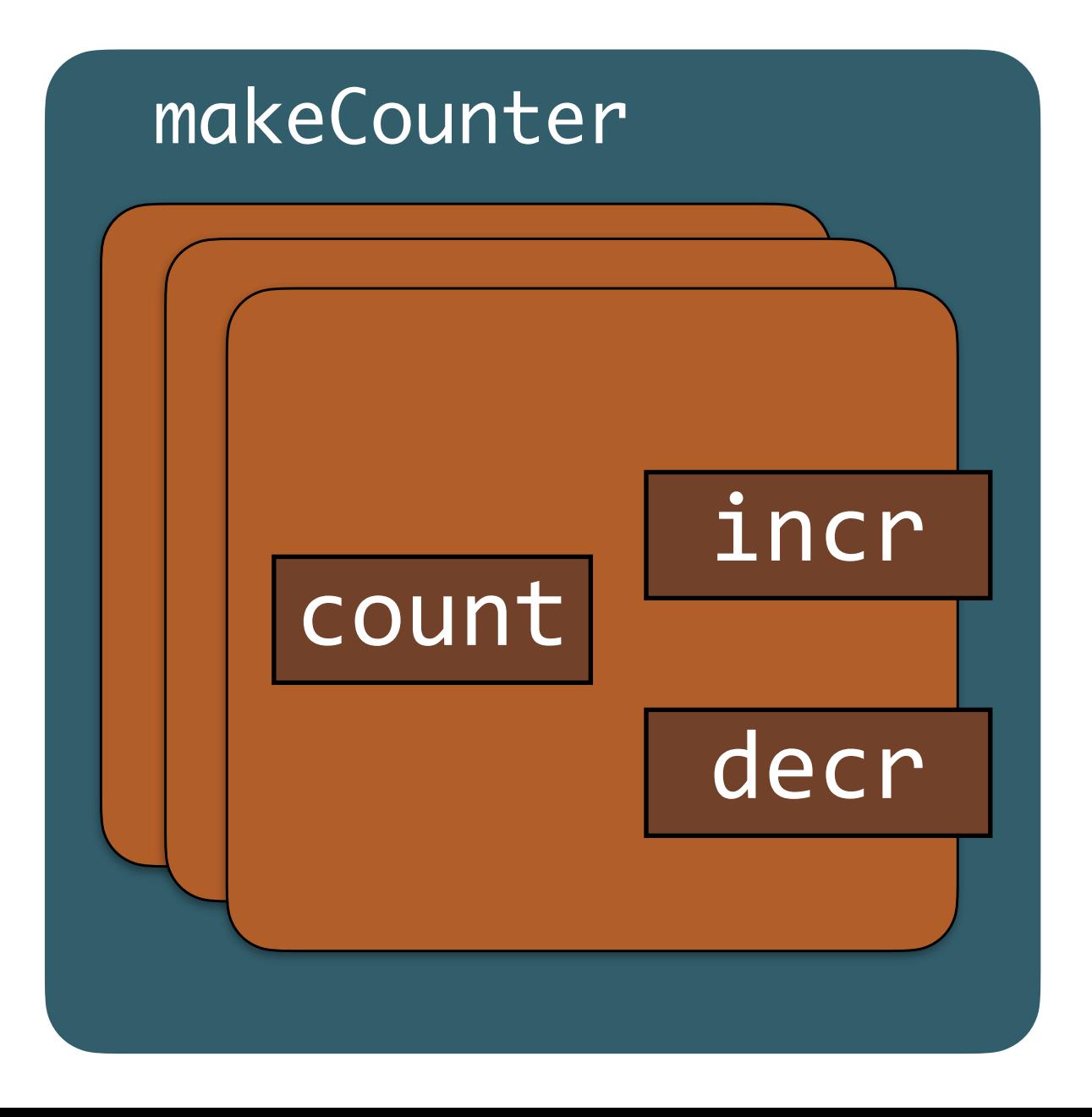

 $ctr.color = "red";$ 

- It is common for one module to want to "expand" the objects of another module with new properties.
- Common practice today: **monkey-patching**

## #3: safe monkey-patching using WeakMaps

# • WeakMaps can store new properties **without mutating** the original objects

- 
- Unlike traditional monkey-patching, also works for frozen objects

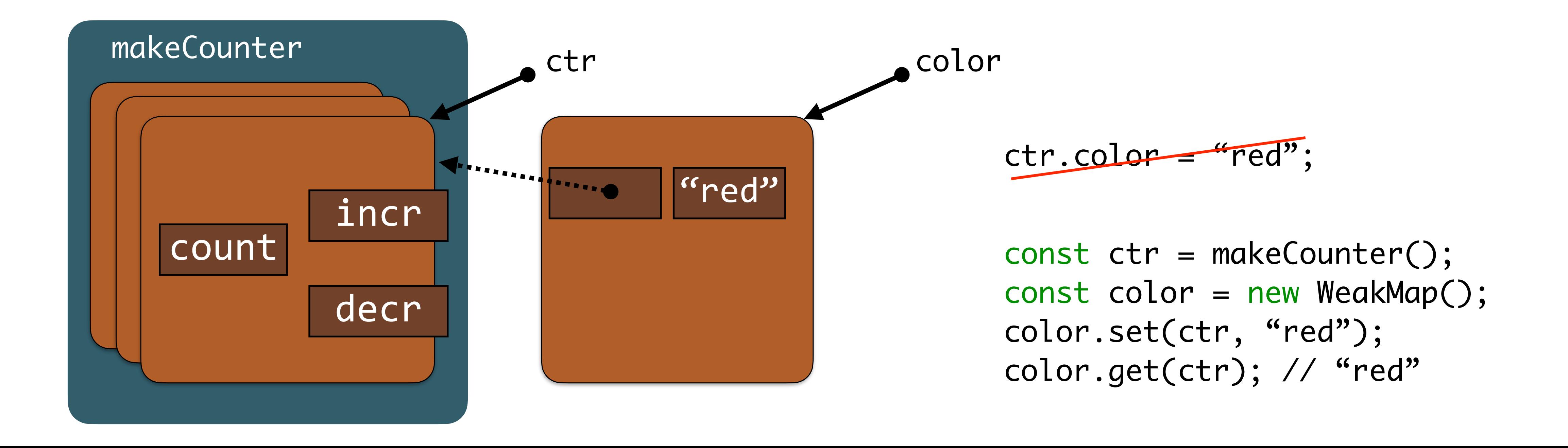

## #3: safe monkey-patching using WeakMaps

- **Bonus**: only code that has access to **both** the WeakMap and the original object can access the value
- "rights amplification"

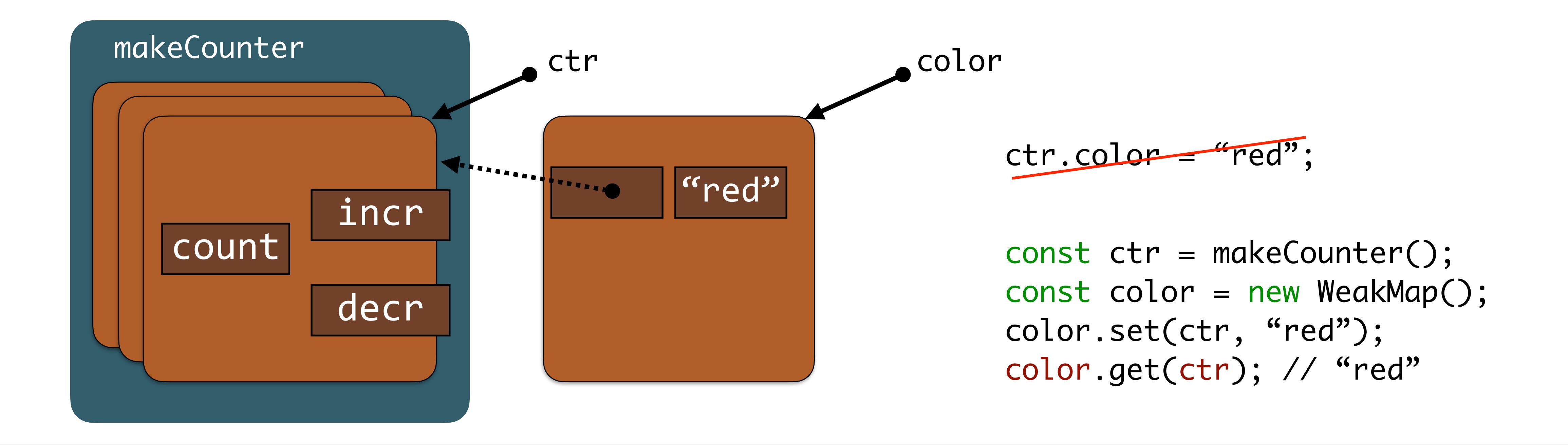

## #4: use sealer/unsealer pairs to "encrypt" objects with no crypto

• Consider the following (common) setup:

- How can code inside Alice safely pass objects to Bob *through* Eve while preventing Eve from inspecting or tampering with her objects?
- 

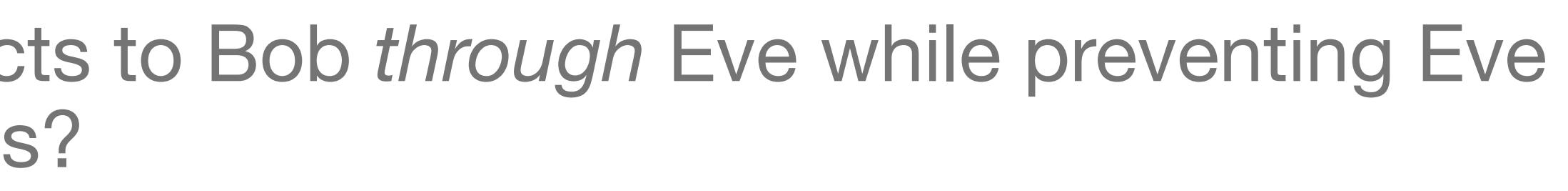

• How can code inside Bob verify that the objects passed to it from Eve originated from Alice?

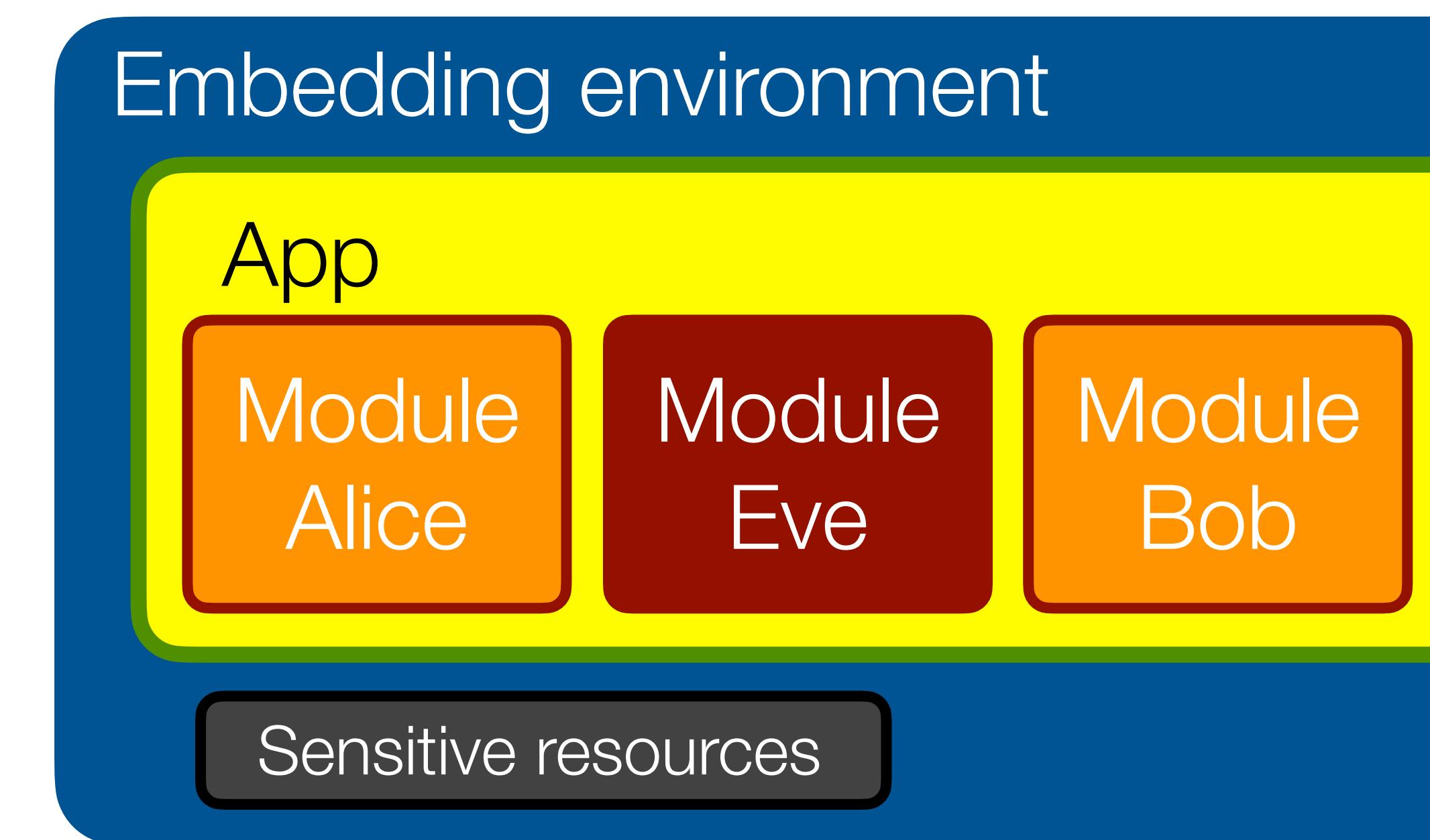

## #4: use sealer/unsealer pairs to "encrypt" objects with no crypto

- Alice creates sealer/unsealer pair and gives unsealer to Bob
- Alice seals her objects using sealer before exposing to Eve
- Bob unseals the objects received from Eve using unsealer

```
// Bob says:
                   function setup(unseal) {
                     eve.register((box) => {
                       const value = unseal(box);
                        // use value from Alice
                      })
                   }<br>}
```
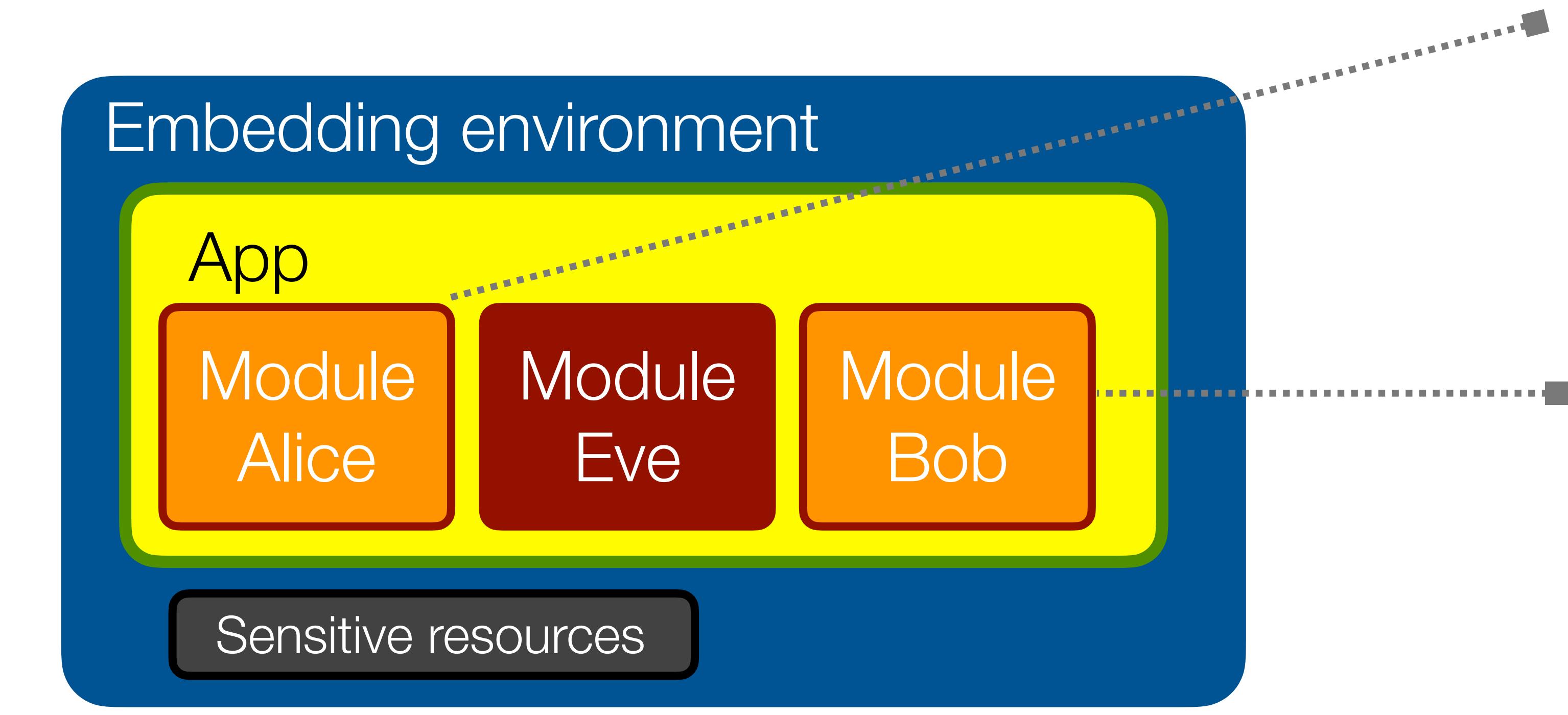

// Alice says: const [seal, unseal] = makeSealerUnsealerPair(); bob.setup(unseal);

const box = seal(value); eve.give(box);

## #4: use sealer/unsealer pairs to "encrypt" objects with no crypto

```
function makeSealerUnsealerPair() {
  const boxes = new WeakMap();
  function seal(value) {
    const box = Object.freeze(\{\});
     boxes.set(box, value);
    return box;
  }
  function unseal(box) {
     if (boxes.has(box)) {
       return boxes.get(box);
     } else {
       throw new Error("invalid box");
    }
  }
  return harden([seal, unseal]);
}<br>}
```
(code adapted from Google Caja reference implementation. Based on ideas from James Morris, 1973)

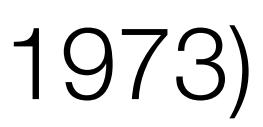

- 
- Expose powerful objects through restrictive proxies to third-party code • For example, a proxy object may expose only a subset of the API

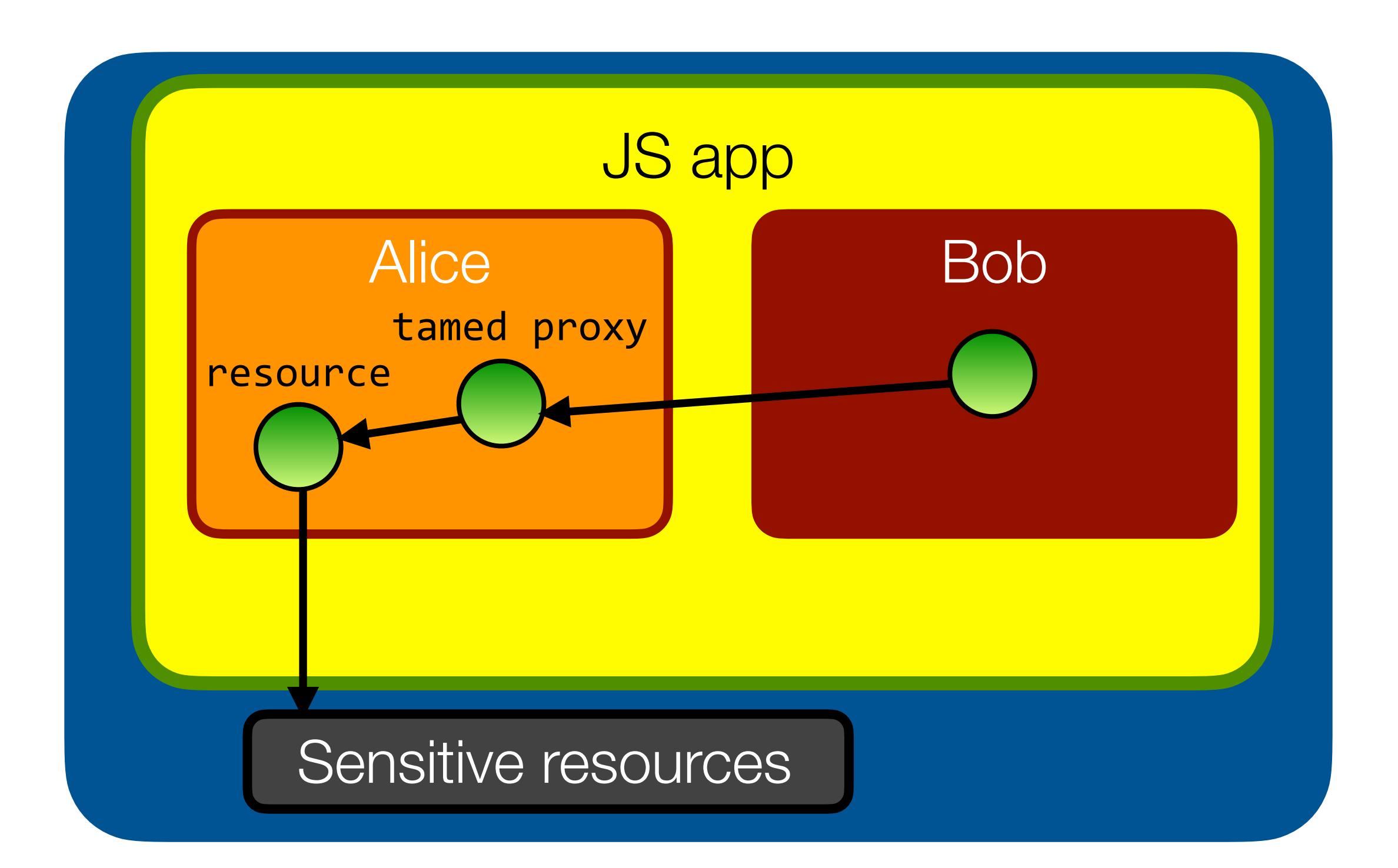

- Implement whatever access control policy is relevant to your app
- Example: attenuating read-write access to read-only access:

```
interface File {
   read(): string[]
   write(string[] s): void
   numLines(): number
}<br>}
```
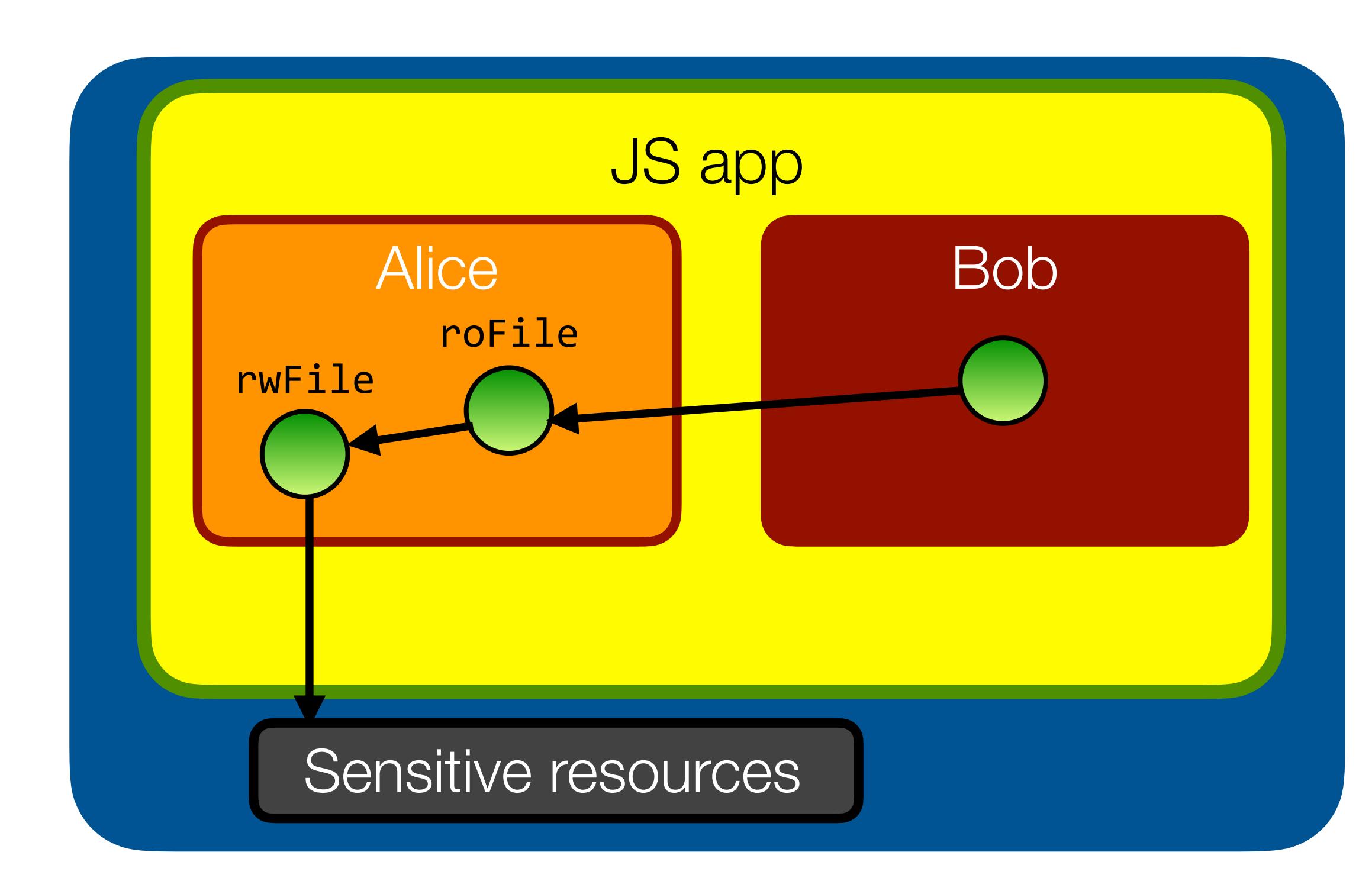

- Implement whatever access control policy is relevant to your app
- Example: attenuating read-write access to read-only access:

```
function makeReadOnly(file) {
   return harden({
    read() { return file.read(); }
     write(s) { throw `readonly`; }
     numLines() { return file.numLines(); }
  });
}
```

```
// Alice says:
const roFile = makeReadOnly(rwFile);
bob.give(roFile);
```
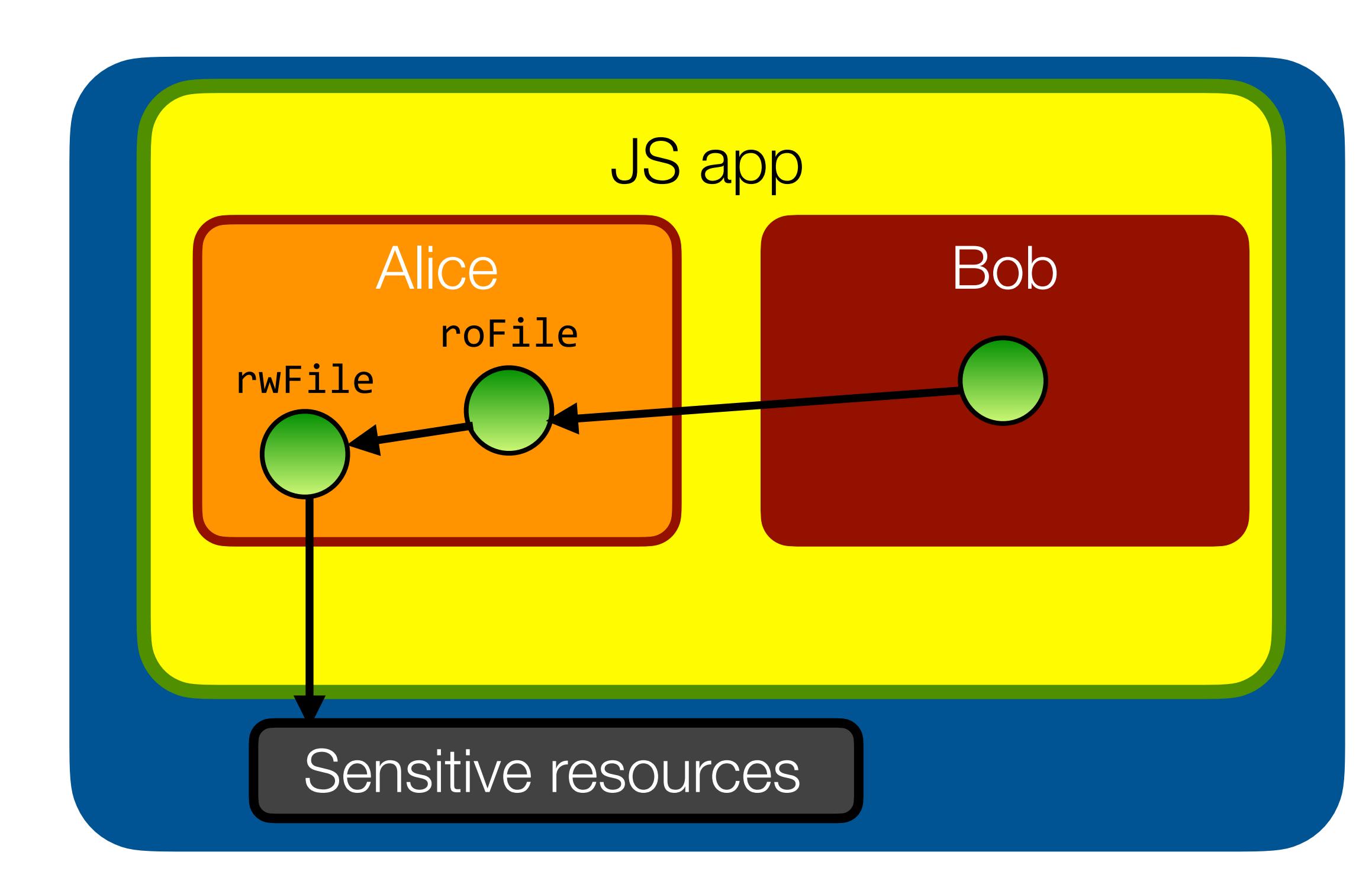

- Implement whatever access control policy is relevant to your app
- Example: attenuating read-write access to read-only access:

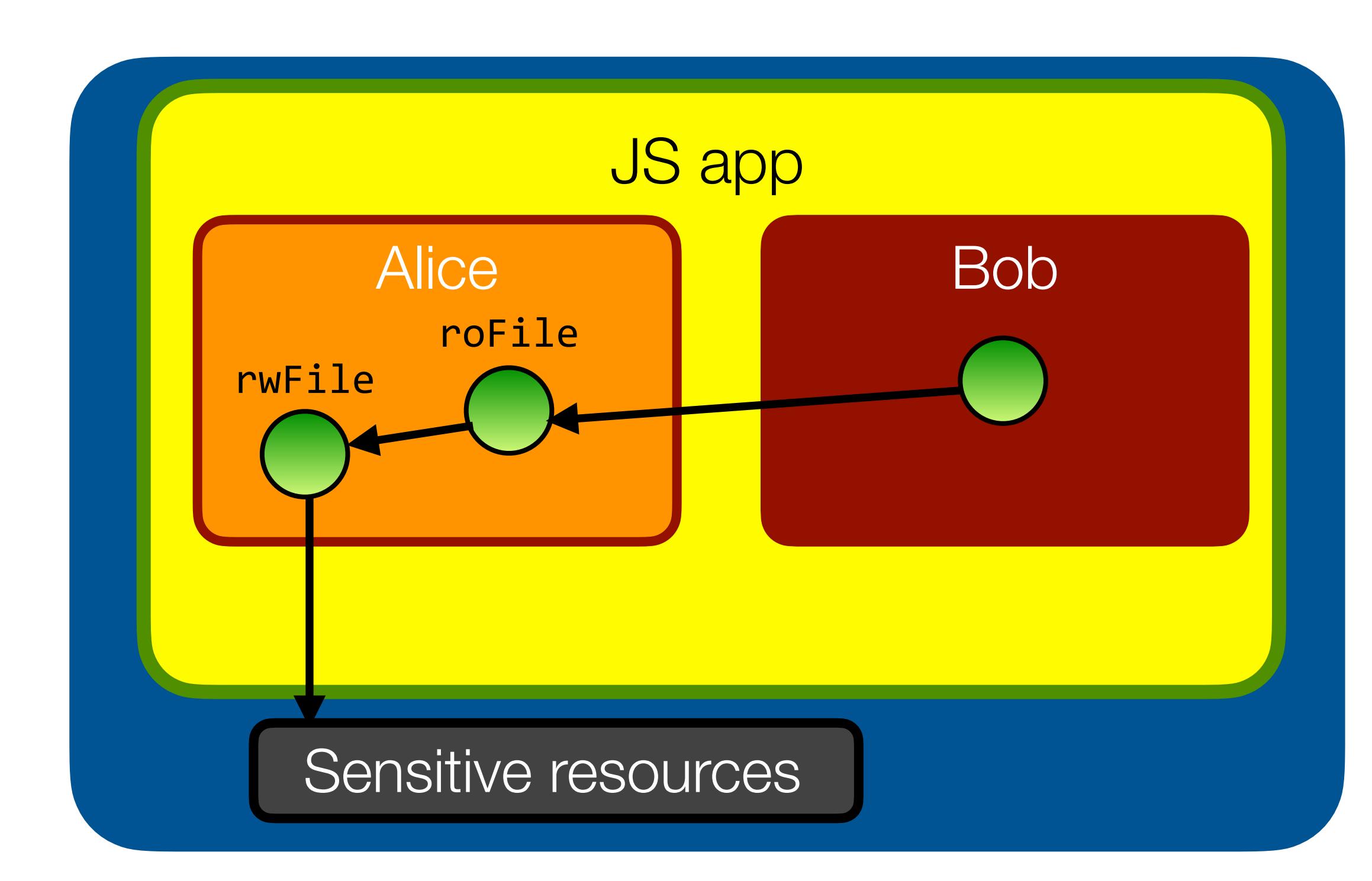

```
interface File {
   read(): string[]
   write(string[] s): void
   numLines(): number
   getParent(): Directory
}<br>}
interface Directory {
   listFiles(): File[]
```

```
}<br>}
```

```
function makeReadOnly(file) {
   return harden({
    read() { return file.read(); }
     write(s) { throw `readonly`; }
     numLines() { return file.numLines(); }
     getParent() { return file.getParent(); }
   });
}<br>}
```
• Pitfall: intercepting transitive access to the underlying resource

```
// Alice says:
const roFile = makeReadOnly(rwFile);
bob.give(roFile);
```

```
// Bob says:
const dir = roFile.getParent();
dir.listFiles()[0].write(`gotcha`);
```
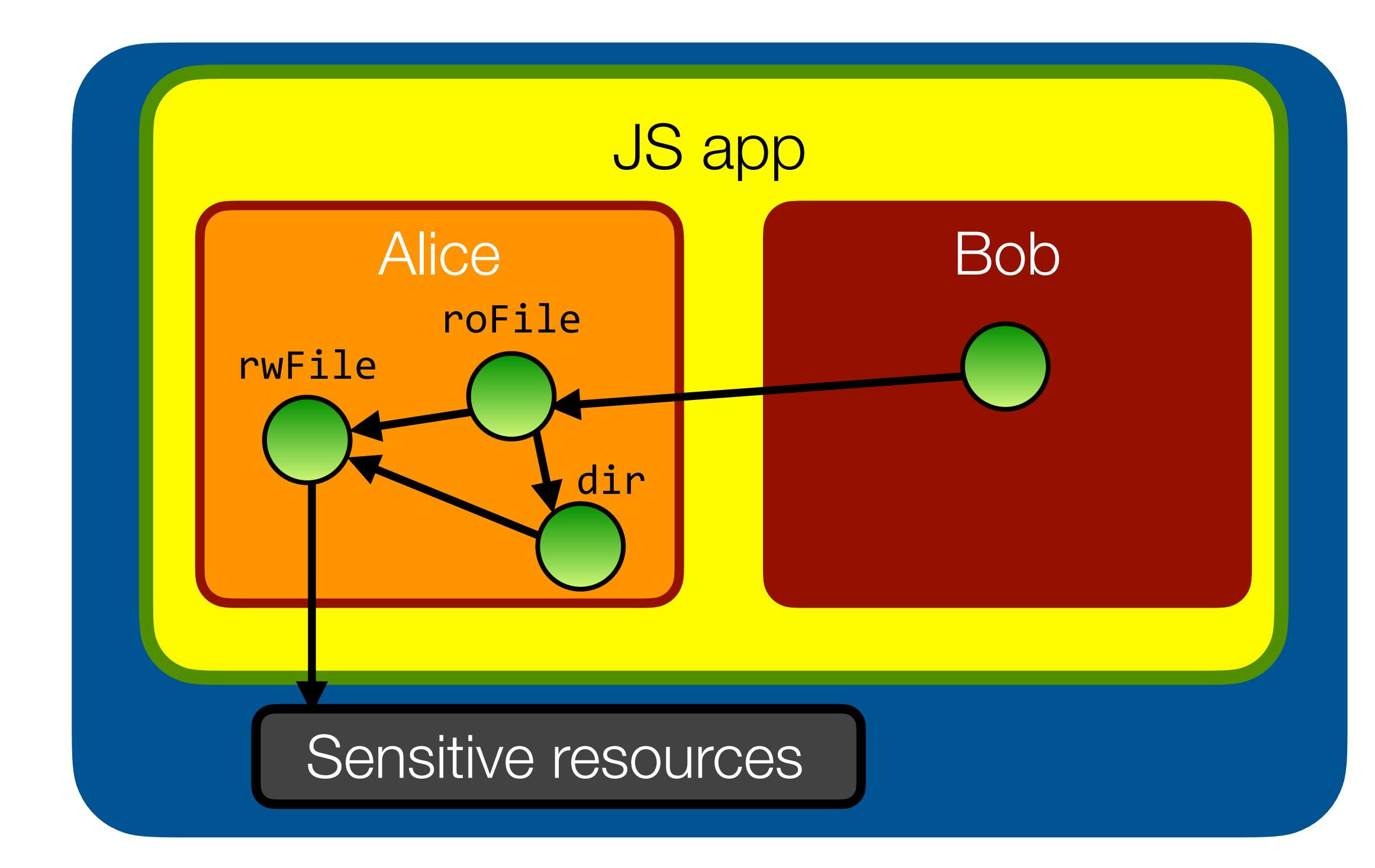

## #6: use the Membrane pattern to isolate entire groups of objects

- **Membranes** generalize the Proxy pattern: wrap groups of objects (object graphs) rather than one single object
- The trick is to dynamically inject new proxy objects by intercepting all property access / method calls

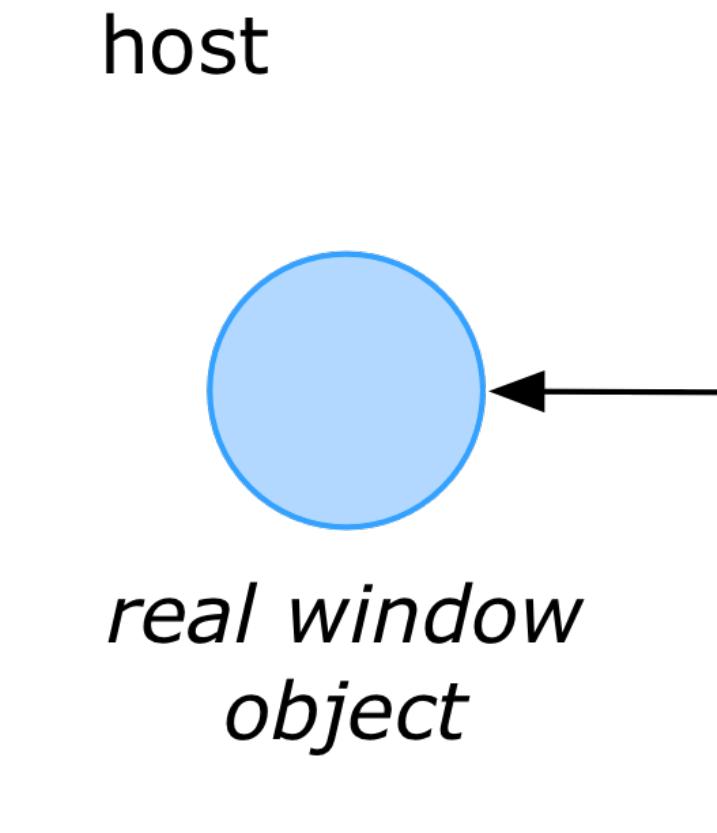

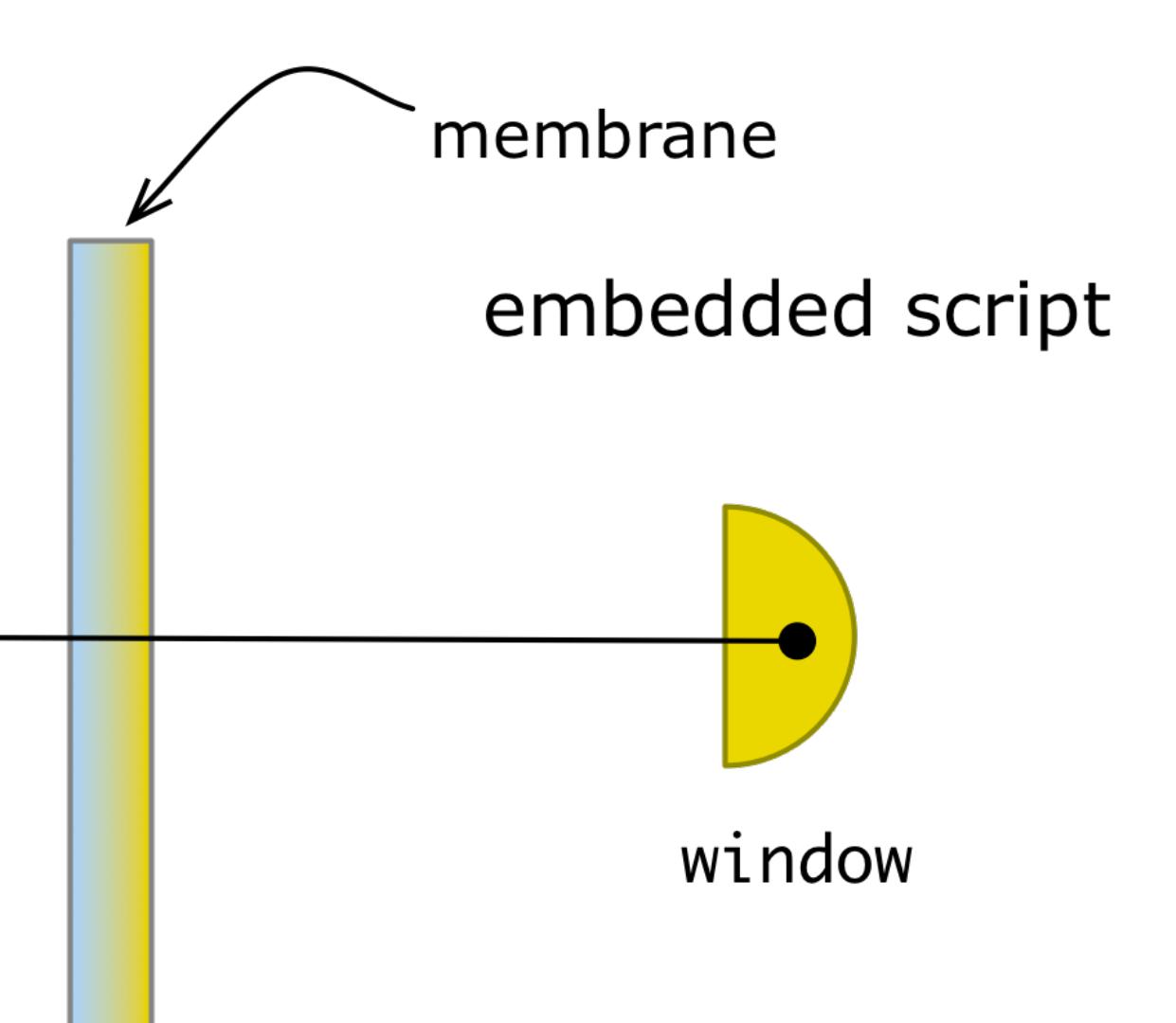

Full article at tycutsem.github.io/membranes

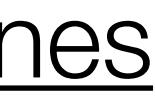

## #6: use the Membrane pattern to isolate entire groups of objects

- **Membranes** generalize the Proxy pattern: wrap groups of objects (object graphs) rather than one single object
- The trick is to dynamically inject new proxy objects by intercepting all property access / method calls host embedded script

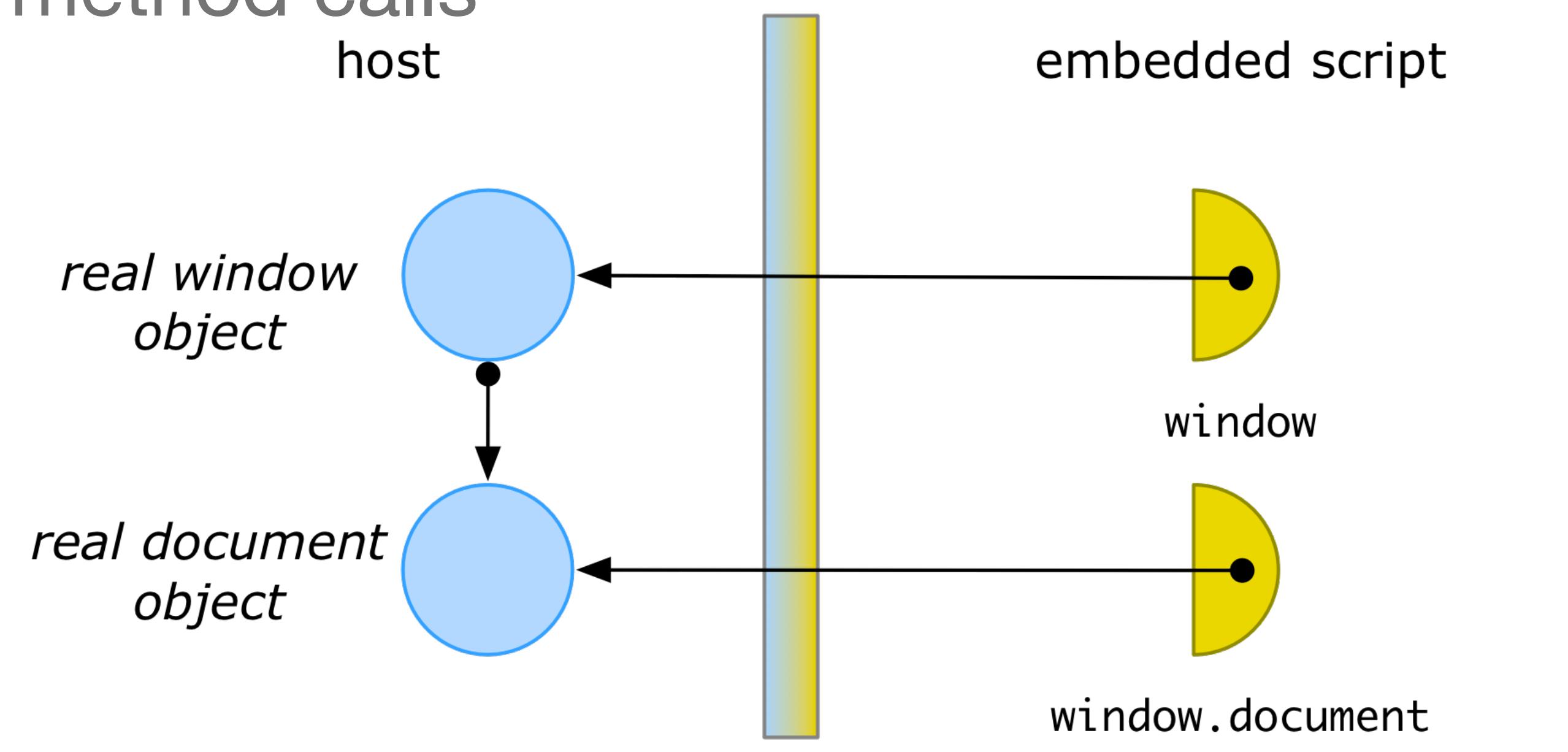

Full article at tycutsem.github.io/membranes

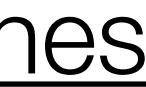

• Realms & Compartments manage initial authority. Membranes manage subsequent interactions.

## Membranes, Compartments, Realms

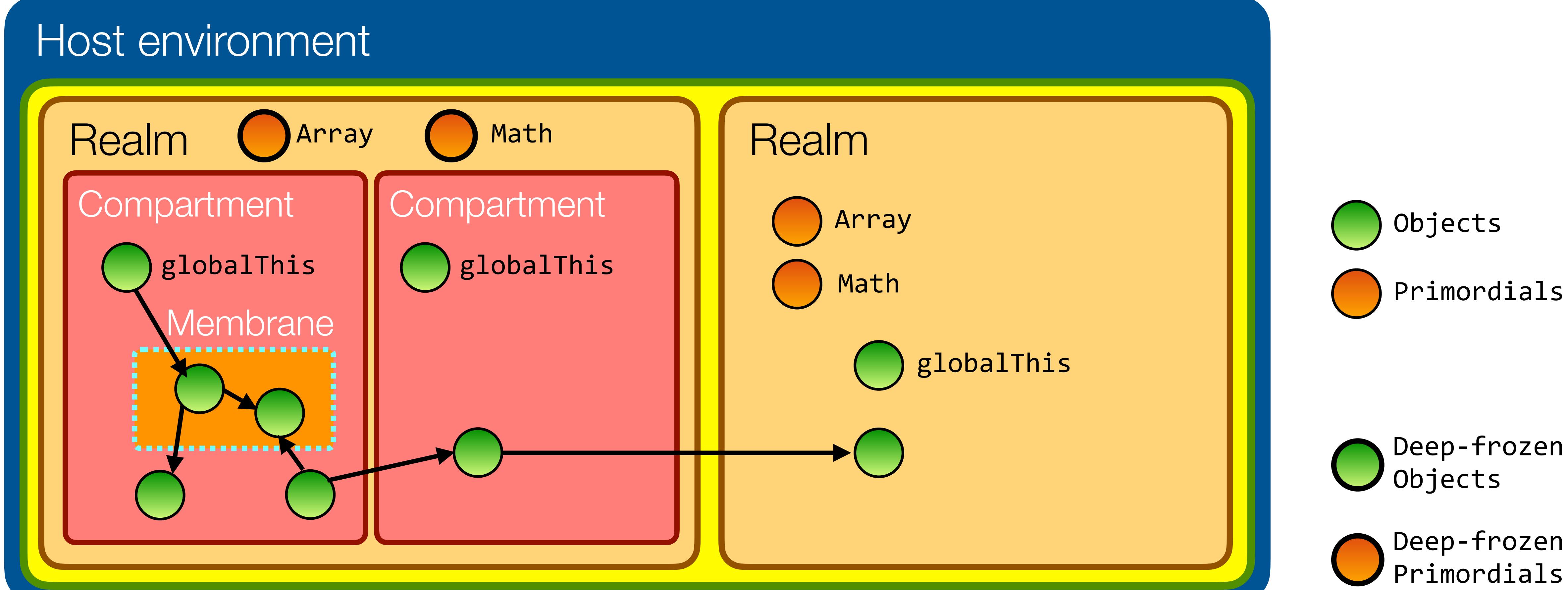

## These patterns are used in industry

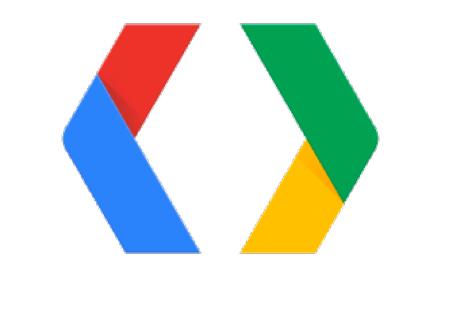

Uses **taming** for safe html embedding of third-party content

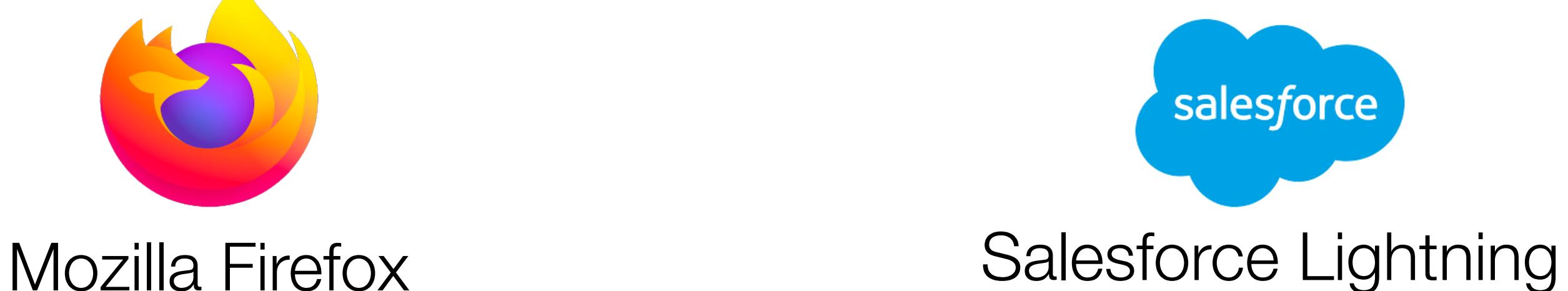

Moddable XS

Uses **membranes** to isolate site origins from privileged JS code

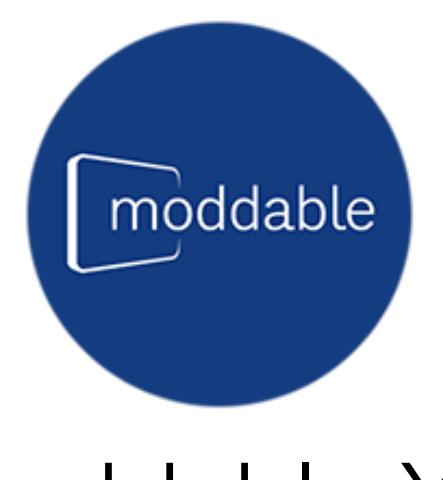

Google Caja

### Uses **SES** and **membranes** to isolate & observe UI components

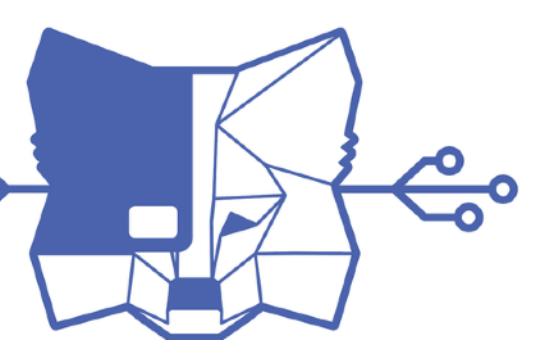

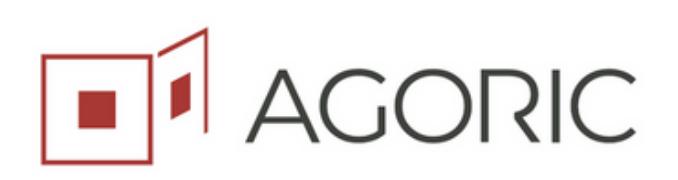

Uses **SES** for safe end-user scripting of IoT products

MetaMask Snaps Agoric Zoe

Uses **SES** for writing smart contracts executed on a blockchain

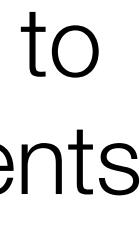

Uses **SES** to sandbox plugins in their crypto web wallet

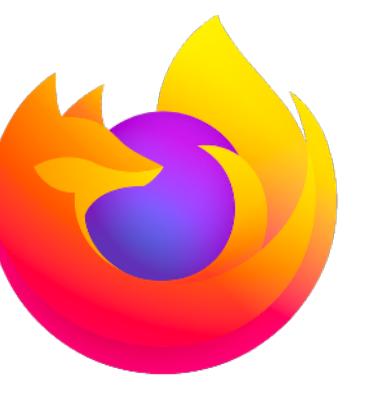

### Conclusion

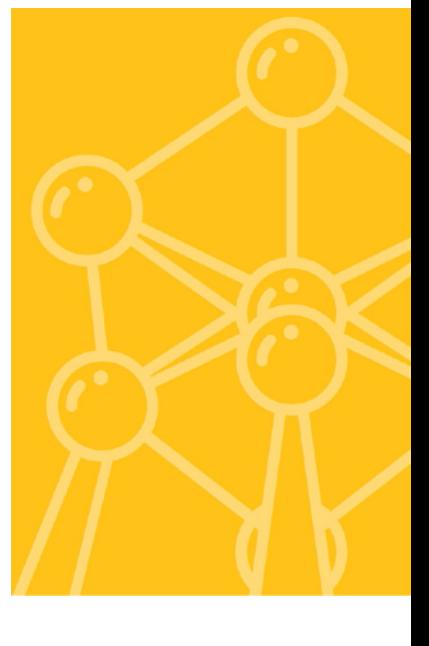

## **Summary**

- Security as the extreme of modularity.
- Modern JS apps are **composed from many modules**. You can't trust them all.
- Traditional **security boundaries don't exist between modules**. SES adds basic isolation.
- Isolated **modules must** still **interact**.
- Design patterns exist to **compose modules** in ways that minimize unwanted interactions.
- •Understanding these patterns is **important in a world of > 1,000,000 NPM modules**

# JS app Environment Module | Module Shared resources

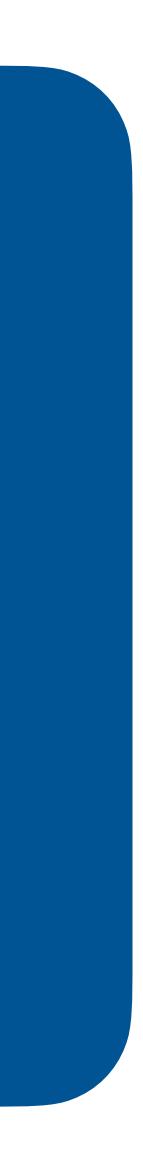

## **Summary**

- Security as the extreme of modularity.
- Modern JS apps are **composed from many modules**. You can't trust them all.
- Traditional **security boundaries don't exist between modules**. SES adds basic isolation.
- Isolated **modules must** still **interact**.
- Design patterns exist to **compose modules** in ways that minimize unwanted interactions.
- •Understanding these patterns is **important in a world of > 1,000,000 NPM modules**

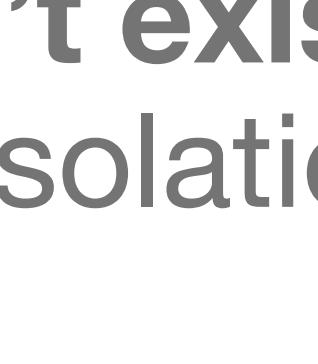

# JS app Environment Module | Module Shared resources

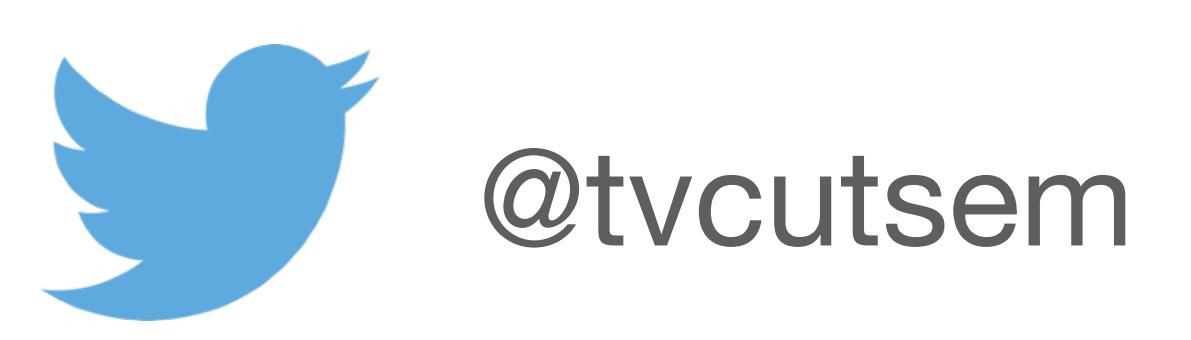

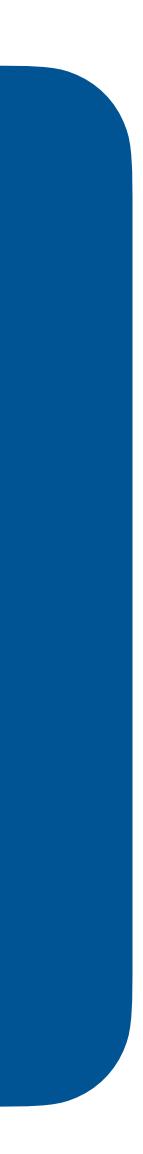

## Thank You!

## Acknowledgements

• Mark S. Miller (for the inspiring work on Object-capabilities, Robust Composition, E, Caja, JavaScript and Secure

• Doug Crockford's Good Parts and How JS Works books were an eye-opener and provide a highly opinionated take on

- ECMAScript)
- Marc Stiegler's "PictureBook of secure cooperation" (2004) was a great source of inspiration for this talk
- how to write clean, good, robust JavaScript code
- The Cap-talk and Friam community for inspiration on capability-security and capability-secure design patterns
- feedback on the Proxy API

• TC39 and the es-discuss community, for the interactions during the design of ECMAScript 2015, and in particular all the

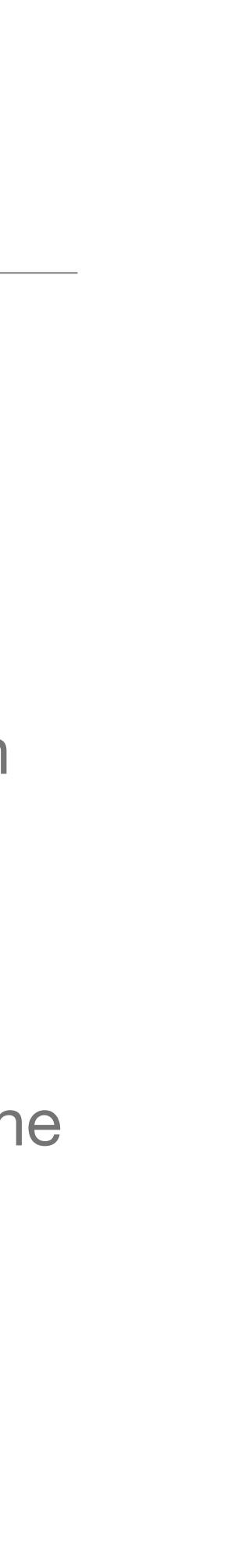

## References

- Compartments: <https://github.com/tc39/proposal-compartments>
- Realms:<https://github.com/tc39/proposal-realms>
- [wiki/SES](https://github.com/google/caja/wiki/SES))
- Subsetting ECMAScript:<https://github.com/Agoric/Jessie>
- Caja: <https://developers.google.com/caja>
- Sealer/Unsealer pairs: <<http://erights.org/elib/capability/ode/ode-capabilities.html>> and [<http://www.erights.org/history/](http://www.erights.org/history/morris73.pdf) [morris73.pdf](http://www.erights.org/history/morris73.pdf)>
- [www.youtube.com/playlist?list=PLzDw4TTug5O25J5M3fwErKImrjOrqGikj](https://www.youtube.com/playlist?list=PLzDw4TTug5O25J5M3fwErKImrjOrqGikj)>
- Moddable: XS: Secure, Private JavaScript for Embedded IoT: <https://blog.moddable.com/blog/secureprivate/>
- Membranes in JavaScript: [tvcutsem.github.io/js-membranes](http://tvcutsem.github.io/js-membranes) and [tvcutsem.github.io/membranes](http://tvcutsem.github.io/membranes)

• SES: <https://github.com/tc39/proposal-ses>and<https://github.com/Agoric/SES>(ancestral version at [https://github.com/google/caja/](https://github.com/google/caja/wiki/SES)

• Making Javascript Safe and Secure: Talks by Mark S. Miller (Agoric), Peter Hoddie (Moddable), and Dan Finlay (MetaMask): <[https://](https://www.youtube.com/playlist?list=PLzDw4TTug5O25J5M3fwErKImrjOrqGikj)

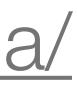